# new entrepreneur orientation

NeoElearning **Modul 2 – Mengenal Bisnis Online Lebih Dekat class**

MENGENAL BISNIS ONLINE LEBIH DEKAT

MODUL 2 2014

*Panduan Praktis Membangun Bisnis Online Dalam 29 Hari*

# **NeoElearning** class

# **Contents**

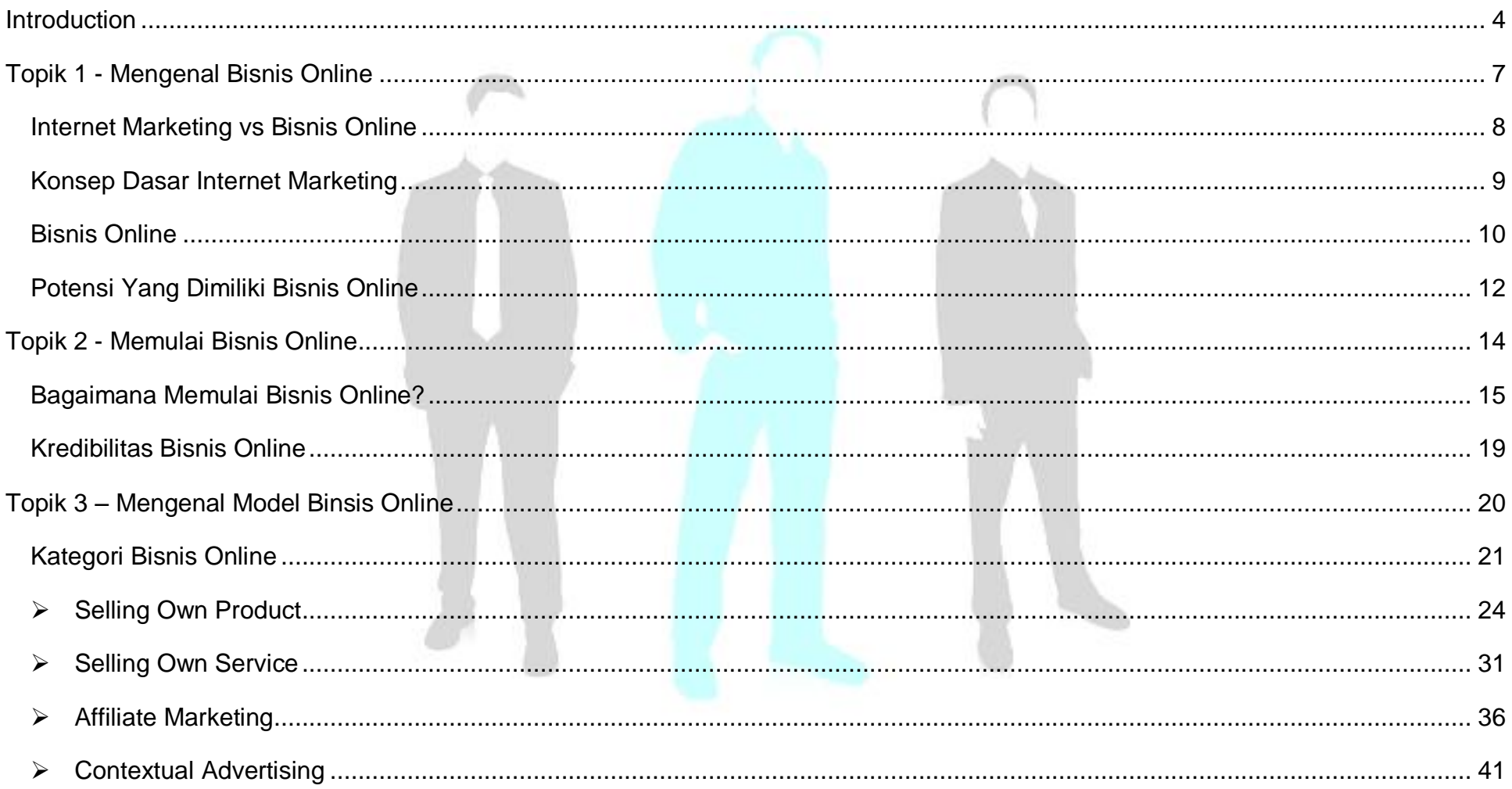

# New Entrepreneur Orientation | Page 1 of 66 | www.NeoElearningClass.com

# **NeoElearning** class

# Modul 2 - Mengenal Bisnis Online Lebih Dekat

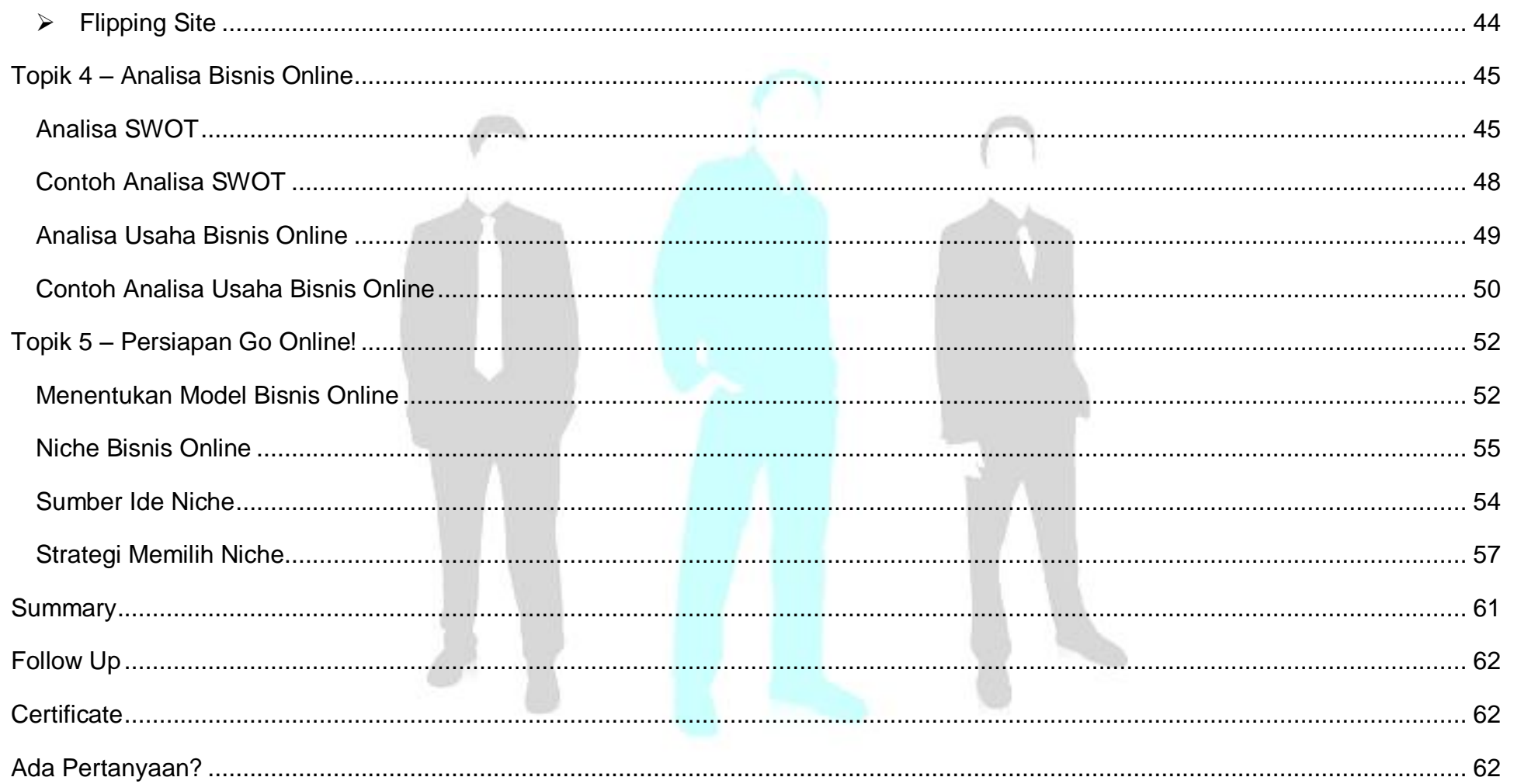

# BE YOUR OWN

# TIRED OF WORKING FOR SOMEONE ELSE'S DREAMS?<br>A NEW WORLD AWAITS YOU.

New Entrepreneur Orientation | Page **3** of **66** | www.NeoElearningClass.com

# **Introduction**

<span id="page-4-0"></span>Selamat Datang di NEO E-Learning Class Modul 2 "*Mengenal Bisnis Online Leabih Dekat*"

NEO E-Learning Course kali ini akan membahas dan memberikan gambaran penting tentang prospek, dan peluang Bisnis Online sebagai sebuah pilihan alternatif terbaik untuk memiliki bisnis milik sendiri dan menjadi seorang Entrepreneur Muda . Dalam modul 2 ini akan diuraikan langkah-langkah penting yang perlu Anda ambil untuk memulai sebuah bisnis online dan menjadikannya sebuah bisnis yang layak untuk dikembangkan menjadi sebuah aset yang menghasilkan.

# **Modul 2 ini memiliki 5 topik utama:**

- 1. Pengenalan Bisnis Online
- 2. Langkah Memulai Bisnis Online
- 3. Model Bisnis Online Populer
- 4. Analisa Usaha Bisnis Online
- 5. Persiapan Go Online!

# **Untuk mempelajari topik di atas akan dibahas:**

- 1. **Pengenalan Bisnis Online**
	- Perbedaan Internet Marketing dengan Bisnis Online
	- Mengapa perlu berbisnis online

# **NeoElearning** *Class* **Exercise 2 Modul 2** - Mengenal Bisnis Online Lebih Dekat

### 2. **Langkah Memulai Bisnis Online**

- Persiapan teknis
- Persiapan non-teknis
- 3. **Model Bisnis Online Populer**
	- Kategori Bisnis Online
- 4. **Analisa Usaha Bisnis Online**
	- Anslisa SWOT Bisnis Online
	- Perhitungan Dasar

### 5. **Persiapan Go Online**!

- Niche Bisnis Online
- Strategi memilih niche

# **Alat yang diperlukan:**

- 1. Komputer / laptop
- 2. Koneksi internet
- 3. Alat tulis + kertas

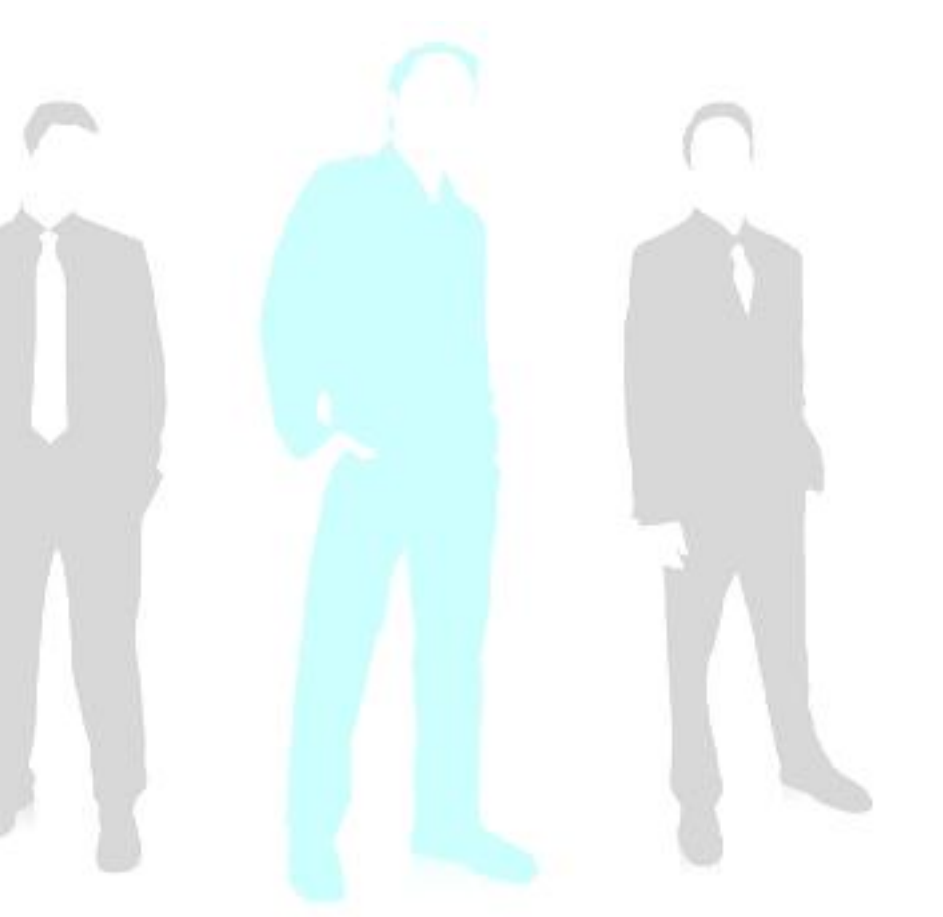

# **Prasyarat:**

- 1. Memiliki semangat untuk belajar
- 2. Memiliki keinginan memiliki bisnis
- 3. Telah mempelajari Modul 1

# **Petunjuk penggunaan modul:**

- 1. Pelajari pembahasan modul dengan baik
- 2. Catat hal-hal penting dari setiap bahasan
- 3. Lakukan setiap tugas ( to do ) yang ada pada bahasan

# **Hasil yang diharapkan:**

Setelah mempelajari dan mempraktikkan modul 2 ini diharapkan Anda:

- 1. Memiliki pemahaman yang benar tentang Bisnis Online
- 2. Memahami langkah memulai bisnis online yang benar
- 3. Memiliki satu model bisnis online yang akan dikembangkan
- 4. Mulai mempersiapkan menjalankan bisnis online

Setelah selesai mempelajari modul 2 dengan baik dan telah melakukan setiap tugas, Anda bisa menggunakan tools yang disediakan untuk mendapatkan materi belajar tambahan dan mengajukan untuk mendapatkan sertifikat online. MARI KITA MULAI!!

# <span id="page-7-0"></span>**Topik 1 - Mengenal Bisnis Online**

PERKEMBANGAN teknologi informasi yang semakin maju memberikan angin segar bagi pertumbuhan ekonomi. Semakin mudahnya jalur informasi mengakibatkan pertumbuhan ekonomi semakin pesat.

Menjalankan bisnis tidak lagi mensyaratkan modal yang besar, namun usaha ini menuntut kelihaian dalam membaca peluang, kecerdasan dalam mengelola dana yang ada, serta kreativitas dalam memanfaatkan tenaga dan *resources* –sumber daya yang ada.

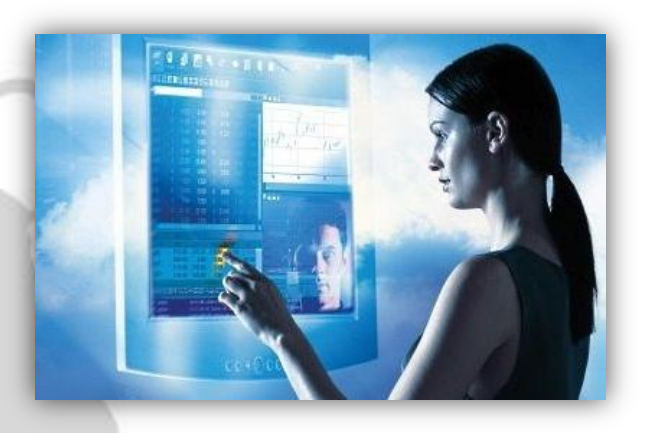

Jika dahulu kita hanya melakukan transaksi jual beli didunia nyata, namun kini ribuan, jutaan, bahkan milyaran transaksi bisa dilakukan didunia maya bahkan dengan waktu hitungan detik. Ini adalah peluang yang besar bagi siapa saja untuk mulai memiliki penghasilan dengan memanfaatkan internet.

Maka mulai dikenallah istilah **Bisnis Online,** bahkan kini semakin populer ditengah konsumen. Sebuah model bisnis yang dijalankan dengan memanfaatkan media internet sebagai sarana bekerja membangun dan mengelola bisnisnya.

Diantara Anda mungkin ada yang masih bertanya kenapa mencari penghasilan dari Internet, bukankah jika diamati sekilas lebih membutuhkan modal dan waktu dan biaya yang besar? Dan hasilnya juga tidak nyata, karena kita berkecimpung dalam dunia yang maya. Anggapan ini sangat keliru. **Menjalankan bisnis online sama halnya seperti menjalankan bisnis biasa hanya media yang digunaknnya berbeda. Bisnis biasa menggunakan aset fisik ( toko) maka bisnis online menggunakan aset digital (website).**

# <span id="page-8-0"></span>**Internet Marketing vs Bisnis Online**

Sebelum mulai berbisnis di internet sangat baik jika Anda mengetahui perbedaan antara **Internet Marketing** dengan **Bisnis Online**. Mengapa? Karena dua istilah ini, memiliki perbedaan, terutama dari bidang pembahasan didalamnya.

### **Internet Marketing**

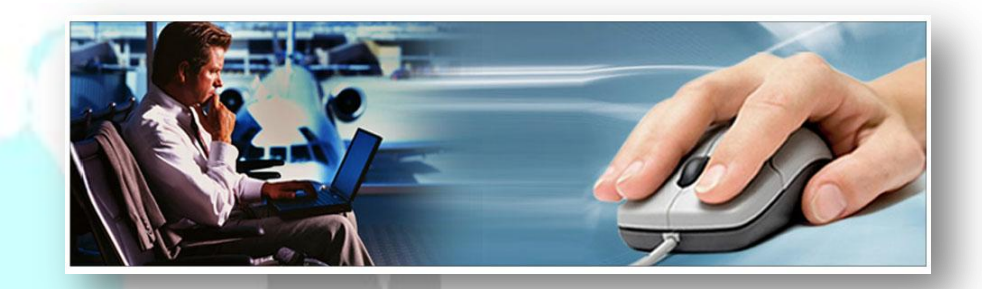

Adalah keilmuan dalam menjalankan bisnis di internet. Ini berdasarkan apa yang dibicarakan jika Anda mempelajari Internet Marketing. Seperti bagaimana *mendapatkan ide berbisnis, menentukan niche bisnis, mempresentasikan ide dan niche dalam bentuk website bisnis, bagaimana menyusun rencana bisnis*, dan *bagaimana memaksimalkan bisnis di internet*. Semua itu diterapakan dalam berbisnis di internet.

# **Bisnis Online**

Adalah bentuk sebuah bisnis. Ini berdasarkan definisi dari bisnis online itu sendiri.*"Aktifitas atau pekerjaan yang dilakukan perseorangan/kelompok untuk mendapatkan keuntungan dengan memanfaatkan jaringan internet".*

### **JADI MANA YANG LEBIH PENTING ?**

Keduanya Penting! Mempelajari Internet Marketing adalah salah satu upaya belajar untuk mendapatkan pemahaman untuk bisa mempraktikkan Bisnis Online dengan baik. Lebih jelasnya mari kita telaah bersama.

# <span id="page-9-0"></span>**Konsep Dasar Internet Marketing**

Sebagai sebuah konsep dasar menjalankan bisnis, Internet Marketing memiliki konsep yang mungkin menjadi hal yang dibakukan dalam menjalankan bisnis di internet, karena apapun model bisnis yang kita jalankan prinsip atau cara kerjanya hampir sama.

# **Membuat Konten atau Offering**.

Membuat sebuah penawaran produk, misalnya artikel, news, posting blog, forum, dan lainnya.

### **Menampilkan Konten atau Offering pada Website**.

Bisa website sendiri atau orang lain dengan cara tertentu sehingga target bisnis bisa tercapai. Misalnya agar pengunjung website mengklik iklan PCC atau membeli produk yang Anda tawarkan.

# **Mendatangkan Pengunjung atau Visitor**

Dengan berbagai cara traffic generation. Sebuah bisnis hanya akan jadi hal yang sia-sia jika website Anda tidak ada pengunjungnya.

Inilah yang menjadi **3 konsep dasar Internet Marketing untuk menjalankan Bisnis Online**. Apapun model bisnis online yang Anda tekuni prinsip utamanya sama yaitu 3 konsep dasar Internet Marketing ini. Dengan memahami 3 konsep ini tentunya Bisnis Online yang Anda kerjakan akan semakin mudah. Internet Marketing akan memberikan arahan sehingga Anda dalam berbisnis tidak asal jualan. Inilah mengapa hanya 10% saja yang bisa berhasil dengan Bisnis Online nya karena sebagian besar ingin menjalankan Bisnis Online tetapi mengabaikan Internet Marketing.

# <span id="page-10-0"></span>**Bisnis Online**

Rahasia kesuksesan sebuah bisnis adalah Anda tahu bagaimana menjalankannya sesuai dengan metode jenis/tipe bisnis yang bisa dijalankan melalui internet. Seperti:

### a. *Business to Consumer (B2C)*

Pihak penjual adalah suatu organisasi dan pihak pembeli adalah perorangan/pribadi.

### b. *Business to Business (B2B)*

Pihak penjual dan pembeli adalah organisasi, membeli produk atau layanan untuk keperluan korporasi/perusahaan. Misalnya membeli ratusan seragam karyawan, puluhan ton besi untuk industri.

### c. *Consumer to Consumer (C2C)*

Pihak perseorangan/pribadi menjual produk atau jasa keorang lain/pribadi.

### d. *Business to Employee (B2E)*

Organisasi menggunakan e-commerce dalam internal perusahaan tertentu untuk memberikan layanan pada pegawainya.

Nah dimanakah Anda akan bergerak ? Produk yang Anda jual bisa produk milik sendiri atau sekedar memasarkan produk orang lain. Yang paling penting adalah Anda memahami apa yang Anda jual dan tahu bagaimana memasarkannya. Anda bisa pasarkan apa saja di internet, baik produk fisik, digital/non-fisik, informasi, dan jasa.

Anda pun bisa menggabungkan metode bisnis diatas, misal Anda membeli produk secara pribadi untuk digunakan dalam perusahaan.

# NeoElearning **Modul 2 – Mengenal Bisnis Online Lebih Dekat class**

# **Dari mana saja Anda bisa menghasilkan uang dari internet?**

Sebenarnya peluang menghasilkan dengan bisnis di internet sangat tidak terbatas. Setiap saat selalu hadir model/cara baru menghasilkan uang di internet. Misalnya:

- **Penghasilan dari sebuah blog atau web**
- **Penghasilan dari menjual produk sendiri ataupun orang lain (Affiliate)**
- **Penghasilan dari klik iklan**
- **Penghasilan dari membaca email masuk**
- **Penghasilan dari kerja resensi atau review produk**
- **Penghasilan dari kerja membuat desain sesuatu**
- **Penghasilan dari Upload file, dan masih banyak lagi.**

# **Mengapa Harus Berbisnis Online?**

**Waktu Anda begitu berharga. Apakah Anda setiap hari online? Mengupdate status facebook? Twitteran? Punya website / blog pribadi? Akan menjadi lebih bermanfaat jika Anda merubahnya dari sekedar media hiburan menjadi aktifitas yang produktif.**

Sampai kapan Anda akan membuang waktu, skill yang Anda miliki, komputer, laptop hanya menjadi alat untuk bermain game saja. Kenapa tidak memanfaatkan waktu agar lebih berkualitas, bahkan menjadikannya sebagai modal untuk menghasilkan uang.

# <span id="page-12-0"></span>**Potensi Yang Dimiliki Bisnis Online**

**Kenapa memilih berbisnis di internet ?** Ada beberapa alasan yang menjadikan model bisnis di internet/online memiliki potensi untuk menjadi sarana alternatif memiliki penghasilan.

- **Bisnis Online itu mudah dan santai**.Cukup dengan klik, ketik kalimat ini kalimat itu dan setelah itu selesailah sudah. Kita juga bisa mengerjakannya dengan sambil nonton TV, dengar music, sambil minum teh dan juga tidak perlu jauh-jauh pergi ke kantor dan terjebak mancet dijalan. Anda juga tidak akan dimarah-marahin si bos dan tidak perlu pakai jas dan dasi.
- **Bisa dilakukan dimanapun dan kapanpun**. Bisnis online bisa dilakukan dimanapun, dan kapanpun bahkan relative kecil menyita waktu Anda dalam sehari. Anda bisa melakukannya dirumah, bahkan didekat Istri dan anak yang Anda cintai, juga bisa mengerjakannya di kafe sambil minum kopi atau ketika sedang liburan. Dan hanya membutuhkan beberapa jam bahkan beberapa menit saja.
- **Modal yang kecil**. Hanya membutuhkan komputer/laptop yang terkoneksi dengan jaringan internet. Anda bisa memanfaatkan warnet di dekat rumah anda, atau kalau sudah punya komputer sendiri dan terkoneksi dengan internet itu jauh lebih bagus dan sangat menguntungkan bagi Anda.
- **Tidak butuh surat lamaran dan Ijazah**. Anda tidak membutuhkan surat lamaran dan ijazah untuk bergabung bisnis di internet. Anda juga tidak perlu keahlian skill komputer yang mendetail, cukup bisa caranya memakai*mouse* dan *keyboard* saja itu sudah menjadi modal buat Anda. Dan kami yakin bahwa Anda mempunyai kemampuan yang lebih dari itu.
- **Pendapatan yang besar**. Dengan bisnis online Anda bisa mendapatkan penghasilan lebih besar dari gaji seorang pegawai negeri (jika Anda menjalankan bisnis internet semaksimal mungkin dan fokus ke bisnis Internet saja). Tapi kenapa tidak, jika Anda akan mendapatkan ratusan hingga jutaan rupiah dalam sebulan hanya dengan bekerja dari rumah dan bahkan Anda tidak perlu meninggalkan pekerjaan utama Anda.

Mengelola bisnis internet/online juga tidak mensyaratkan Anda untuk menjadi seorang yang ahli atau jago dengan komputer, internet atau bahasa pemograman. Mengelola bisnis ini hanya mensyaratkan ketekunan Anda dalam belajar dan *take action yang kontinyu.*

# *Belajar dan jadilah ahli. Bukan untuk gaya tapi untuk menjadi orang yang bermanfaat.*

### - Jamil Azzaini, Trainer & Pengusaha -

Siapa saja bisa dengan mudah memiliki penghasilan bahkan menjadi pengusaha dengan memanfaatkan internet. Sebagai contoh bahwa internet bisa menjadi media untuk mulai mandiri memiliki penghasilan.

- **Seorang ibu rumah tangga tanpa pengalaman dalam dunia internet marketing bisa menghasilkan \$15.000,- secara online dalam waktu delapan bulan. ( India )**
- **Seorang pemuda biasa menjual keahliannya melalui internet sebagai online freelancer dan bisa menghasilkan \$10.000, dalam setahun. ( Indonesia – Online Freelancer di Odesk)**
- **Seorang ayah yang frustasi dengan masalah keuangan bisa menciptakan \$1000,- dalam waktu tiga bulan dengan menjual produk orang lain secara online dengan menjadi seorang affiliate. ( Amerika )**

Cerita serupa juga terjadi diseluruh negeri. Ini membuktikan bahwa internet memiliki potensi untuk bisa membantu siapa saja untuk memiliki penghasilan sesuai dengan minat, bakat, dan pengetahuan yang mereka miliki saat ini. Bermodal niat, semangat, ketekunan belajar dan siap action siapa saja bisa memiliki penghasilan online.

Sekali lagi, semua itu adalah hasil dari proses belajar dan proses melakukan, sehingga menjadi ahlinya dan keberhasilan atas usaha memiliki penghasilan memang berhak Anda dapatkan.

# <span id="page-14-0"></span>**Topik 2 - Memulai Bisnis Online**

Setelaha mempelajari peluang dan potensi yang bisa diperoleh melalui bisnis online ini apakah Anda ingin melewatkannya begitu saja, padahal kebutuhan terus bertambah. Trend bisnis kini berubah, dari perniagaan konvensional menjadi perniagaan online. Disinilah peluang sesungguhnya.

Internet juga dapat memfasilitasi percepatan dalam berbisnis, yang apabila dimaksimalkan hasil dari bisnis yang dijalankan dengan dukungan internet akan lebih besar dari pada berbisnis secara konvensional. Semua itu dapat dipelajari oleh siapa saja. Pepatah lama mengatakan, *selama Anda siap belajar maka guru pun akan datang.*

# *Tahukah Anda...*

**Internet MEREVOLUSI cara Anda bekerja Internet MEMBANTU Anda memiliki pekerjaan Internet MEMUDAHKAN Anda memiliki aset menghasilkan Internet MEMPERCEPAT Anda memiliki penghasilan besar Internet FAKTOR KALI Anda memiliki penghasilan tanpa batas**

Bayangkan jika setiap orang mencari informasi untuk memenuhi kebutuhannya di internet dan Anda dapat menyediakan kebutuhan mereka. Setelah mendapatkan informasi yang dibutuhkan mereka bersedia membayar dengan senang hati untuk mendapatkan apa yang mereka butuhkan, artinya Anda bisa menghasilkan uang dari usaha Anda tersebut. Inilah bisnis nyata di dunia online.

# <span id="page-15-0"></span>**Bagaimana Memulai Bisnis Online?**

Untuk memulai sebuah bisnis online, ada beberapa hal yang perlu Anda persiapkan, antara lain:

### 1. **Tentukan produk yang akan Anda tawarkan**

Bisnis merupakan identifikasi produk/jasa untuk memenuhi kebutuhan konsumen. Ini merupakan hal yang yang prinsip dan saman apakah bisnis itu dijalankan secara *offline* atau *online*. Untuk mengetahui kebutuhan konsumen, Anda bisa membuat sebuah *list/*daftar produk yang bisa ditawarkan. Kemudian pilih produk yang bisa Anda sediakan melalui bisnis online. Usahakan Anda tahu dan paham akan produk stersebut.

### 2. *Business Plan* **atau Rencana Bisnis**

Setelah menentukan produk yang akan dijual, selanjutnya buat rencana bisnis yang akan dijalani. Anda bisa membuat deskripsi singkat tentang perusahaan/bisnis Anda, tentang harapan ke depan, strategi pasar yang akan dijalankan, termasuk rencana keuangan (*financial planning*) yang akan dilakukan. Hal tersebut akan menjadi acuan Anda untuk menjalankan bisnis online. Anda bisa menggunakan: [SBA Business Plan](http://www.sba.gov/tools/business-plan)

### 3. **Persiapkan lapak jualan**

Jika Anda berjualan secara *offline* Anda akan membutuhkan tempat usaha/toko/etalase untuk memajang produk yang dijual yang bisa jadi dengan membeli atau kontrak. Dalam bisnis online pun demikian, Anda memerlukan tempat jualan, namun dengan menggunakan *toko virtual* yang akan menampilkan produk. Toko virtual ini berupa website.

### 4. **Persiapkan software untuk manajemen stok serta keuangan**

Ada beberapa tool software yang bisa digunakan untuk mendukung bisnis online.

- **Web page editor**, yang akan memudahkan Anda melakukan editing konten dalam website, seperti memasukkan gambar, teks, audio, atau mendesain tampilan website dengan mudah meskipun Anda tidak menguasai bahasa pemograman web.

- **RSS feed, RSS (Real Simple Syndication)** merupakan cara yang digunakan untuk menampilkan isi website dalam format XML ( eXtensible Markup Language). Penggunaan fitur RSS feed akan memudahkan dan mempercepat pembaca mengetahui *update* terbaru dalam website bisnis Anda.

- **Program akuntansi**, Anda sebenarnya dapat menuliskan pemasukkan serta pengeluaran toko Anda dalam sebuah kertas, namun akan lebih efisien ketika menggunakan software yang memudahkan dan mempercepat perhitungan. Terlebih sofware ini dapat menyimpan data dengan lebih rapi sehingga saat Anda melakukan evaluasi keuangan bisnis bisa lebih cepat dan mudah.

-**Software grafis**, yang akan mempermudah Anda dalam mengedit gambar produk yang akan ditampilkan dalam website. Software yang bisa Anda gunakan antara lain, Adobe Photoshop, Corel Draw, Quick3DCover dan lainnya.

- **Email aktif,** digunakan untuk saling berkomunikasi dengan konsumen. Anda bisa gunakan aplikasi email-client seperti Outlook, Thunderbird yang bisa digunakan untuk manajemen offline, atau Gmail dan Yahoo Mail yang disediakan gratis di internet.

Selain kelengkapan menjalankan bisnis yang harus Anda disiapkan, juga perlu mempersiapkan langkahnya. Berikut beberapa langkah yang bisa Anda lakukan untuk menjalankan bisnis online dengan baik.

- 1. **Mantapkan niat untuk memulai bisnis online**. Walaupun Anda belum mau untuk berhenti dari pekerjaan Anda sekarang, memantapkan niat untuk memiliki bisnis harus sudah dilakukan. Ikrarkan bahwa Anda ingin **"Mengembangkan Bisnis Online Sekarang".**
- 2. **Tetapkan tujuan yang jelas.** Tulis mengapa Anda ingin bisnis ini dan apa yang akan diharapkan. Tujuannya dapat terkait dengan urusan finansial, gaya hidup, atau kesukaan Anda terhadap bisnis tersebut.
- 3. **Diskusikan dengan keluarga.** Apabila Anda telah berkeluarga, faktor keluarga menjadi hal yang penting. Amda perlu mendiskusikan niat serta visi misi bisnis yang akan Anda jalankan dengan pasangan. Kadang ketika hari libur atau akhir pekan, Anda masih diharuskan untuk melayani pelanggan yang berbelanja secara online, tentu hal ini akan mengurangi waktu Anda bersama keluarga. Keluarga Anda perlu mendukung dan memahami hal ini.
- 4. **Buat timeline yang jelas.** Anda perlu membuat timeline yang jelas dan lebih runut. Bisa juga disertai dengan target realistis yang harus dicapai. Hal ini akan menambah semangat serta memperjelas langkah bisnis online Anda.
- 5. **Identifikasi bisnis yang akan dijalankan.** Buat tipe bisnis yang jelas, serta bidang apa yang akan Anda tekuni. Hal ini akan lebih menspesifikasikan produk yang akan Anda jual.

- 6. **Kembangkan ide bisnis yang inovatif.** Temukan ide yang kreatif dan berfikir bagaimana agar mendatangkan keuntungan yang berlipat. Maksudnya bagaimana agar bisnis Anda bisa tumbuh dan berkembang dengan cepat.
- 7. **Gunakan layanan hosting yang memiliki reputasi baik.** Tujuannya apabila terjadi masalah bisa dengan cepat diatasi
- 8. **Tidak berfikir instan.** Sukses bisnis online tidak bisa diraih dan didapatkan dengan seketika, perlu ketekunan, dan menikmati setiap prosesnya. Yang pasti adalah ketika Anda tekun mengerjakannya hasil akan lebih cepat dan mudah dari apa yang Anda bayangkan, asalkan konsisten mengerjakannya dan menyelesaikan setiap tugasnya.
- 9. **Tetap berusha dan terus mencoba.** Semakin terus mencoba Anda akan semakin paham bagaimana menjalankannya sesuai ritme bisnis Anda

10.**Tetap update pengetahuan.** Jangan berhenti belajar karena setiap hari Anda akan terus mendapat ilmu dan pengalaman baru.

Langkah diatas memang tidak baku, namun ini memberikan gambaran bahwa berbisnis online juga memerlukan persiapan matang. Perlu dipersiapan peralatan pendukungnya baik dari persiapan yang bersifat fisik atau non-fisik, dari persiapan pengetahuan sampai persiapan teknis.

Akan lebih mudah jika Anda membuat terlebih dahulu Rencana Bisnis Online, tentunya setelah Anda menemukan dan menentukan bisnis apa yang ingin Anda tekuni dengan serius. Akan dipelajari lebih lanjut tentang Rencana Bisnis Online ini di **modul 3**.

# <span id="page-19-0"></span>**Kredibilitas Bisnis Online**

Kredibilitas merupakan hal penting dalam dunia bisnis, apalagi dalam bisnis online. Anda perlu meningkatkan kredibilitas, sehingga konsumen akan merasa nyaman ketika berbelanja atau mencoba menggunakan jasa Anda. Berikut beberapa hal yang perlu diperhatikan ketika memulai bisnis online dalam menjaga kredibilitas bisnis online Anda.

### 1. **Pada situs toko online, cantumkan alamat serta nomor kontak yang mudah dihubungi.**

Hal tersebut akan mengesankan pada konsumen bahwa bisnis yang kita jalankan bisnis riil dan bukan penipuan. Yakinkan kepada pelanggan bahwa bisnis kita memang *exist* dan bukan sekedar main-main saja.

### 2. **Respon semua keluhan pelanggan secara cepat**

Jika terdapat keluhan, segera respon keluhan tersebut dengan cepat. Hargai semua pertanyaan pelanggan dengan cepat dan profesional.

### 3. **Desain situs web dengan profesional**

Hal ini akan mengesankan pada pelanggan bahwa kita profesional dibidangnya. Anda bisa gunakan jasa seorang *web designer* untuk mendapatkan tampilan web yang bagus dan profesional.

### 4. **Alamat email yang jelas**

Alamat email yang jelas mengesankan Anda memang profesional. Jangan gunakan kata yang tidak umum ( bahasa alay).

# <span id="page-20-0"></span>**Topik 3 – Mengenal Model Binsis Online**

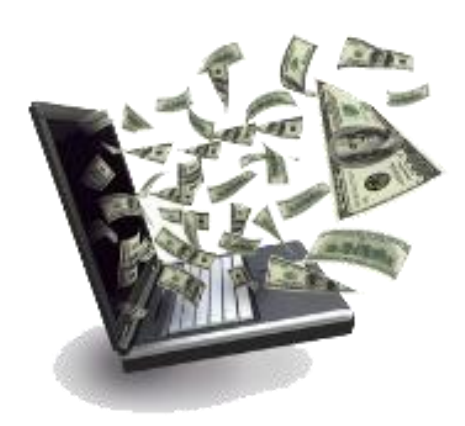

Setiap saat selalu hadir model/cara baru menghasilkan uang di internet. Hal ini bisa berarti baik juga berarti buruk. Satu sisi memberikan peluang besar bagi siapa saja untuk menemukan dan memiliki cara berpenghasilan dan menjadikannya cara menuju keberhasilan dalam segi finansial, disisi lain seorang pemula akan kebingungan karena disodori sangat banyak peluang sehingga bingung mana yang akan dipilih dan dikerjakan.

Hal ini bisa terjadi dalam dunia bisnis di internet. Anda akan menemukan beragam model/cara yang bisa menghasilkan. Apalagi setiap model tersebut memberikan peluang penghasilan yang bersaing bahkan menjanjikan puluhan juta. Anda pasti ingin mencobanya, tapi tentunya **keterbatasan waktu** dan **sumber daya** akan memaksa Anda memilih salah satunya.

Dengan melihat beberapa model populer yang ada, dan melihat kekuatan dan kelemahan diri Anda, serta mengetahui apa saja yang dilakukan dalam model bisnis ini Anda bisa dengan mudah memfilter, menentukan dan menemukan model/cara bisnis online yang terbaik untuk Anda sejak awal, sehingga tidak membuang waktu untuk mencoba model bisnis yang tidak cocok dengan Anda.

Anda dapat memilih bisnis apa saja yang Anda sukai dan dianggap paling baik serta sesuai dengan bakat Anda, disitulah Anda akan berhasil. Untuk dapat memilih model bisnis yang terbaik untuk diri Anda, salah satu caranya adalah mengetahui pilihan model bisnis apa saja yang ada di internet.

Mari kita mulai... ©

# <span id="page-21-0"></span>**Kategori Bisnis Online**

Dari melihat dan mempelajari puluhan model bisnis di internet, akhirnya ada sebuah pola yang dapat membagi setiap model bisnis menjadi lima kategori besar. Jadi setiap ada model bisnis yang baru Anda bisa mengklasifikasikannya dan mudah menemukan aspek bisnisnya.

# 1. **Sell Your Own Product.**

Model bisnis menjual produk Anda sendiri, atau pun produk orang lain yang Anda stok, sehingga Anda sendiri yang mengatur distribusi produk tersebut. Ini adalah kategori yang paling populer dilakukan di internet saat ini. Produknya bisa berupa produk fisik / *tangible* seperti baju, alat kesehatan, makanan atau bentuk nonfisik / *intangible* seperti ringtone, mp3, ebook, membership/keanggotaan dan lainnya.

# 2. **Sell Your Own Service.**

Menjual service/jasa Anda. Ini adalah model yang sedang berkembang saat ini. Umumnya produk yang Anda jual adalah skill/keahlian/keterampilan yang Anda miliki. Dan yang membayar Anda adalah orang yang membutuhkan jasa Anda. Sebagai contoh: jasa pembuatan website, jasa pembuatan ebook, jasa pengetikan, jasa penterjemah, jasa programmer, jasa virtual assistant, jasa SEO dan jasa pengelolaan PCC. Semua transaksi jasa yang Anda baca tadi sama sekali tidak memerlukan tatap muka langsung antara penyedia jasa dengan orang yang memerlukan jasa tersebut.

# 3. **Affiliate Marketing.**

Menjual atau mereferensikan produk orang lain tanpa harus memiliki produknya sendiri, alias bisa milik orang lain. Pembayaran digunakan sistem komisi dari setiap produk yang terjual dari referensinya. Ada beberapa macam bentuk komisi bisnis affiliate marketing. Komisi penjualan atau *Pay Per Sale*, komisi lead/prospek atau *Pay Per Lead* dan untuk setiap klik yang dilakukan atau *Pay Per Click*. MLM / Multilevel Marketing yang dilakukan secara online juga termasuk affiliate marketing yaitu menjual atau mempromosikan produk orang lain. Dan model jenis ini paling ideal bagi pebisnis online pemula.

### 4. **Contextual Advertising.**

Model bisnis dimana Anda membuat dan memiliki sebuah website dengan content/informasi yang menarik sehingga dikunjungi banyak orang sedangkan penghasilan Anda diperoleh dari iklan/advertising berupa iklan teks, banner, atau video yang sesuai dengan content/informasi website tersebut.

# 5. **Site Flipping.**

Model bisnis yang bertujuan jual beli website. Website seperti aset sehingga seperti rumah, memiliki nilai jual yang tinggi. Model ini kini mulai disukai, beberapa orang sengaja membuat website untuk dijual.

Bahkan ada yang berani membeli website yang masih rendah untuk kemudian dioptimasi kemudian dijual kembali dengan harga yang jauh lebih tinggi. Dengan cara ini Anda tidak perlu membuat website dari awal.

# NeoElearning **Modul 2 – Mengenal Bisnis Online Lebih Dekat class**

Sebenarnya ada satu jenis model yaitu **HYIP (High Yield Investement Program)** yang pernah populer, namun sebaiknya tidak terlalu jauh mempelajarinya karena sebagian besar tergolong scam/penipuan, meskipun benar model ini lebih pada program investasi daripada bisnis di internet dan cara pengelolaannya berbeda dengan bisnis online.

Lima kategori tersebut dapat mewakili 95% model bisnis yang ada di internet dan bisa Anda maksimalkan untuk menghasilkan uang secara online. Sekarang siapkan konsentrasi Anda, karena akan dijelaskan lebih lengkap tiap kategorinya.

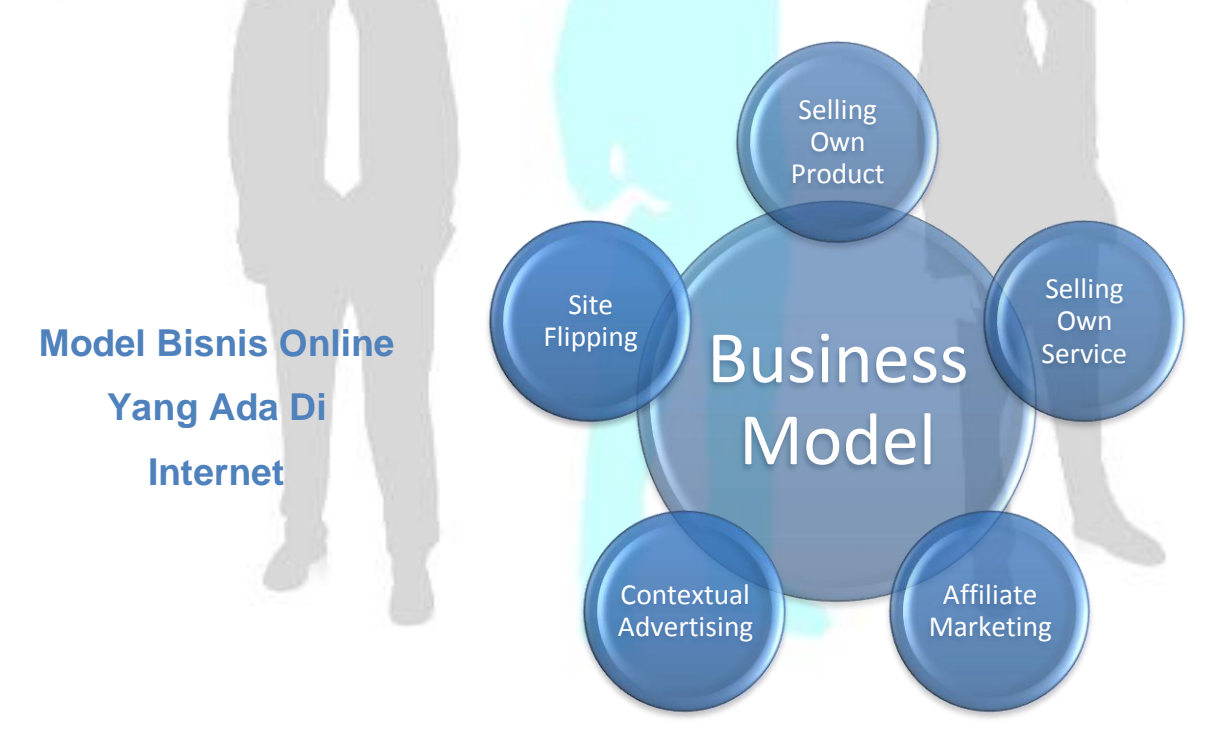

# <span id="page-24-0"></span>**Selling Own Product**

Menjual produk Anda sendiri. Inilah salah satu model bisnis di internet yang paling populer dan banyak dilakukan di internet. Kategori ini juga merupakan kategori pertama yang sering dilakukan. Di Indonesia model bisnis ini paling banyak ditemukan dan sangat populer dimasyarakat sekarang, hampir semuanya bisa Anda jadikan sebuah bisnis online. Anda akan menemukan segala macam produk. Cobalah cari satu produk pasti Anda akan sangat mudah menemukannya.

# 1. **Menjual** *physical product* **atau produk fisik yang Anda miliki melalui website Anda**

Contoh produk: buku, baju, jilbab, produk elektronik, CD MP3, DVD Film, obat, mainan anak, video game, furniture, dan lainnya. Produk disini bisa berupa produk Anda sendiri, atau Anda beli dahulu (stok) dan Anda jual kembali melalui website Anda sendiri.Pada model bisnis ini, aktivitasnya dikelola sendiri.

Mulai dari stok barang, menerima pesanan, mengurus pengiriman pada pembeli. Lebih dikenal dengan Toko Online. Dimana Anda memiliki sebuah toko, namun produknya dipajang secara virtual pada website Anda dan website ini menjadi toko Anda. Contoh suksesnya adalah Amazon.com yang merupakan online store terbesar dibunia. Anda bisa dengan mudah menemukan model bisnis jenis ini di internet.

**TO DO:** Lihatlah berbagai macam toko online yang ada di internet. Dengan mengamati Anda bisa belajar banyak tentang tampilan website, cara menampilkan produk, cara transaksinya. Anda bisa search di Google.com, coba ketik *"toko buku online"* untuk mencari toko buku online di Indonesia. Anda bisa coba dengan kata yang lain.

# 2. **Menjual physical product atau produk fisik yang Anda miliki melalui website populer seperti [eBay,](http://www.ebay.com/) [OLX.co.id,](http://www.olx.co.id/) atau [Berniaga.com](http://www.berniaga.com/)**

Model/cara bisnis ini mirip dengan yang sebelumnya, namun Anda memajangnya pada website lain yang biasanya jauh lebih populer dan banyak pengunjungnya. Cara ini selain bisa meningkatkan jumlah pengunjung juga bisa meningkatkan penjualan, karena biasanya website populer ini memiliki banyak pengunjung.

Ini membantu kerja Anda karena mendatangkan pengunjung ke sebuah website tidak mudah. Jadi mengapa tidak memajang produk Anda di website yang sudah terkenal?Tentu ada fee/bayaran pada situs populer itu karena prinsipnya seperti Anda memajang pada etalase di Mall/Plaza, namun produk Anda akan lebih banyak dilihat orang.

Contoh website populer yang sukses menciptakan penjualan adalan eBay. Seseorang bisa sukses hanya dengan memajang produknya di eBay. Website ini memiliki jutaan pengunjung setiap harinya, bayangkan pada tingkat penjualannya. Produk Apapun bisa Anda jual di eBay.

Jika produk bisnis Anda berorientasi ekspor maka bisa memajangnya di situs AliBaba.com

**TO DO:** Kunjungilah website perdagangan seperti eBay.com Lihatlah kategori apa saya yang dijual, lihat barang apa saja yang best seller di eBay. Kunjungi juga website AliBaba.com . Untuk pasar Indonesia Anda bisa kunjungi Bekas.com, Toko Bagus.com atau Berniaga.com. Itu adalah portal perdagangan yang juga banyak pengunjung.

# 3. **Menjual Ebook**

E-Book atau Elektronik Book adalah jenis buku digital biasanya berupa PDF yang bisa dibaca melalui komputer atau PDA atau Anda cetak/print agar lebih mudah membacanya. Penjualan ebook populer ditahun 2000 namun tetap masih memiliki peluang bisnis dimasa sekarang. Harga ebook tergantung dari isi materi ebook itu sendiri. Jika Anda bisa menciptakan ebook berkualitas harganya cukup tinggi.  $\circledcirc$ 

### 4. **Menjual Multimedia Course**

Ini adalah pengembangan dari menjual ebook. Akan lebih mudah jika penjelasan disampaikan juga dengan media audio visual selain dengan ebook, bisa dalam bentuk DVD atau CD. Namun bisa juga Anda mengemasnya dalam bentuk flash, powerpoint, MP4, MP3 dan lainnya, oleh karenanya harga mulitimedia course bisa lebih tinggi dari pada ebook.

Dapat juga digunakan media download selain dropshipping, dan cara ini lebih disukai karena dapat menghemat biaya produksi bagi penjual dan waktu bagi pembeli karena tidak perlu lagi menunggu barang kiriman.Topik yang dijual cukup beragam dan luas cakupannya. Mulai dari course cooking/memasak, course menjahit/handcraft, course cara menghasilkan uang, course trading forex, course bisnis property, sampai course belajar bahasa inggris.

**TO DO:** Untuk melihat cara jual ebook, cari di Google, coba dengan materi yang ingin Anda miliki, seperti *Mastering Online Business* ebook. Untuk melihat cara jual mutimedia course atau ecourse, sering disebut juga home study course. Contohnya *Photoshop ecourse*, sebuah panduan desain grafis dengan menggunakan photoshop. Perhatikan, cara mereka menjual ecourse, Anda akan melihat pola yang sama.

# 5. **Menjual Software**

Bisnis yang satu ini juga sangat populer. Software adalah salah satu produk yang paling banyak dibeli di internet. Software yang dijual di internet sangat luas cakupannya. Mulai dari software untuk keperluan komputer sehari-hari (anti virus, anti spyware, anti malware, anti spam dan firewall) software untuk belajar bahasa (translator dan kamus), software untuk marketing di internet, software untuk berbisnis di internet, dan masih banyak lagi jenisnya.

Apakah Anda harus pintar dalam membuat software/program? Jawabannya TIDAK. Mayoritas penjual software hanya seorang marketer, bukan seorang programmer/developer. Mereka memiliki ide tentang software yang trend dan banyak dicari orang kemudian mencari orang yang bisa membuatnya, kemudian menjual hasilnya. Ingat, jika tidak menguasai Anda bisa delegasikannya pada yang lebih ahli.

Seorang marketer yang cerdas akan membuat software yang biayanya perlu dibayarkan secara periodik, setiap bulan atau setiap tahun. Sehingga untuk bisa menggunakan software tersebut pengguna harus membayar biaya bulanan atau tahunan. Cara cerdas karena upaya melakukan satu kali penjualan bisa menciptakan omset terus menerus dari setiap produknya.

# 6. **Menjual Akses/Membership.**

Bisnis ini cukup populer saat ini. Seorang pembeli tidak membeli produk/jasa, melainkan membeli akses untuk dapat menggunakan sebuah fasilitas atau layanan. Dalam bisnis konvensional contohnya membership club golf, membership club fitness, dan lainnya. Selama menjadi anggota Anda terus menggunakan fasiltas yang disediakan.

Dalam bisnis internet, bisnis membership cukup luas penerapannya. Biasanya yang diberikan pada anggota adalah informasi baru yang bernilai secara kontinyu bagi anggotanya. Jadi selama menjadi anggota dia dapat mengakses informasi terbaru yang disediakan secara eksklusif bagi anggotanya. Biasanya informasi yang diberikan dilakukan secara periodik. Contohnya informasi tentang menurunkan berat badan, infomasi diberikan bertahap, minggu 1.. minggu 2.. dst. Selama menjadi anggota, dia akan terus mendapat informasi bernilai selajutnya.

Membership site dibuat untuk bidang apa saja. Pendidikan, peningkatan karir, hobby, kesehatan, sales, marketing, dan masih banyak lagi. Selama Anda menyediakan sesuatu yang sangat berharga maka para anggota akan dengan senang hati memperpanjang keanggotaan mereka. Sangatlah umum jika sebuah membership site bisa menciptakan \$5000 usd - \$10.000 usd perbulan.

Kuncinya Anda bisa memberikan informasi atau sesuatu yang sangat berharga setiap bulannya (kadang ini menjadi faktor tantangan, tapi ingat Anda bisa meminta bantuan orang lain untuk membantu Anda) dan faktor kali akan memberikan Anda omset berlipat ganda. Dengan membuat membership site, dari sisi pembuat adalah sangat bagus karena sudah bisa memiliki omset yang kontinyu setiap bulannya. Jika Anda memiliki keahlian khusus dan ingin mengajarkannya bisa memulai bisnis model ini.

**TO DO:** Carilah membership site di internet dengan bidang yang Anda suka. Misalkan Anda suka memasak, coba cari *cooking membership site*, lihat apa yang menarik dan berharga yang diberikan pada anggotanya. Coba cari lagi website membership dan perhatikan, Anda akan mengetahui bagaimana agar anggota mau membayar biaya keanggotaan dengan senang hati.

# 7. **Menjual Produk Yang Haknya Anda Miliki.**

Ini adalah sebuah model bisnis yang hanya akan Anda temui di internet. Pada umumnya produk informasi yang ada di internet seperti ebook, software, video dan audio biasanya hanya mencantumkan lisensi / label produk Anda. Ada dua jenis dari produk ini. Yaitu:

### **Resell Rights.**

Bila produk yang Anda beli menuliskan memiliki label Resell Rights, maka Anda bisa menjual kembali produk tersebut pada enduser dan mendapat keuntungan 100% dari produk tersebut. Namun costumer Anda tidak dapat menjualnya kembali.

 **Master Resell Rights.** Sedikit dengan produk Resell Rights, dimana produk berlabel Master Resell Rights ini membolehkan Anda menjual produk tersebut, dan costumer Anda tersebut juga bisa menjualnya kembali dengan keuntungan 100% untuk dirinya.

Jika Anda tidak mempunyai sebuah produk untuk dijual atau membuat produk sendiri dirasa sulit maka pilihan produk Resell Rights dan Master Resell Rights ini bisa menjadi jalan keluar terbaik.Kompensasi 100% tanpa membuat produk sendiri membuat banyak orang tergiur untuk berlomba menjualnya sehingga membuat kompetisi menjadi ketat. Siapa yang kreatif memasarkannya bisa memperoleh keuntungan lebih.

> **TO DO:** Untuk mencari produk resell rights, tinggal cari di internet. Coba cari melalui Google *fat loss resell rights.* Lihat produk apa saja tentang fat loss ini yang memiliki lisensi resell rights.

# 8. **Menjual Produk Packaging Ulang / PLR (Private Licence Right)**

Adalah lisensi yang memungkinkan Anda melakukan sebuat setting ulang / edit terhadap sebuah produk dan menjadikannya miliki Anda, kemudian menjualnya kembali. Luar biasa bukan? Bahkan Anda dapat menemukan banyak produk PLR yang Anda cari di internet.Marketer yang sukses dalam model bisnis internet ini adalah mereka yang memiliki kreatifitas tinggi sehingga bisa membuat produk PLR tersebut memiliki keunikan dan jadi produk baru dan tidak terlihat itu produk PLR yang sudah dirubah nama, tampilan website dan lainnya.

Ini adalah cara cerdas dan sederhana dalam membuat produk baru tanpa harus memulainya dari awal. Inilah salah satu keuntungan Anda bisa berbisnis lewat internet.

Meskipun produk PLR ini memberikan kemudahan untuk tidak membuat produk dari awal, siapapun yang memiliki minat untuk menekuni bisnis ini harus membeli lisensi produknya dari owner sebagai legalisasi bahwa Anda memiliki hak untuk merubah dan menjadikannya sebagai produk sendiri yang diperjualbelikan.

**TO DO:** Untuk mencari produk berlabel PLR atau private licence rights , tinggal cari di Google, misal *ebook golf plr*. Lihat produk apa saja mengenai golf yang memiliki label PLR sehingga Anda dapat merubahnya kembali menjadi produk unik miliki Anda.

# <span id="page-31-0"></span>**Selling Own Service**

Seperti telah dijelaskan sebelumnya**, internet adalah media yang sangat baik dan efektif untuk memasarkan atau menjual keahlian, keterampilan dan pengalaman Anda**. Menjual sebuah keahlian atau lebih sering disebut bisnis jasa, sebuah model bisnis yang memiliki tingkat perkembangan sangat pesat setelah penggunaan internet semakin luas di dunia.

Orang-orang kreatif di dunia yang memiliki keahlian dan tinggal di kota kecil seperti di India, Pakistan, Slovenia bahkan Indonesia bisa memiliki klien kerja dari kota besar dunia maju di Inggris, Jepang, Amerika, Canada. Tidak pernah terpikirkan sebelumnya orang yang tinggal di negara berkembang bisa menjual skill/jasanya pada orang-orang di negara maju.

Ini adalah kabar gembira. Apapun skill, kemampuan, pengetahuan dan pengalaman yang Anda miliki, ada seseorang didunia ini yang membutuhkannya dan siap membayar Anda.

# **Outsourcing Marketplace**

Sebelum dijelaskan jasa atau keahlian/keterampilan yang populer yang banyak dibutuhkan di internet, saya akan bicarakan sedikit tentang Outsourcing Marketplace atau tempat transaksi antara penyedia jasa dengan yang membutuhkan jasa.

Outsourcing Marketplace akan menjadi perantara antara penyedia jasa dan yang membutuhkan jasa. Pihak ini menyediakan mekanisme kerja agar terjadi win-win solution antara penyedia jasa dan yang membutuhkan jasa. Satu pihak memiliki kepastian dibayar oleh klien dan yang satu lagi mendapatkan tenaga ahli yang dibutuhkan. Ada marketplace yang bersifat umum dimana ada banyak jasa yang ditawarkan, dan ada yang spesifik pada satu keahlian, seperti pada keahlian coding / pemograman atau jasa desain.

Dengan melihat website marketplace Anda bisa mengetahui pekerjaan apa saja yang bisa Anda kerjakan sesuai dengan keahlian dan keterampilan yang Anda miliki, dan berapa besar biaya yang bisa Anda peroleh jika sukses menyelesaikan tugas/pekerjaan/project tersebut.

# **Beberapa Outsourcing Marketplace yang populer:**

- 1. **[oDesk.com](http://www.odesk.com/)**
- 2. **[Elance.com](http://www.elance.com/)**
- 3. **[Guru.com](http://www.guru.com/)**
- 4. **[Freelancer.com](http://www.freelancer.com/)**
- 5. **[Peopleperhour.com](http://www.peopleperhour.com/)**
- 6. **[FreelanceDesigner.com](http://www.freelancedesigner.com/)**
- 7. **[ScriptLance.com](http://www.scriptlance.com/)**

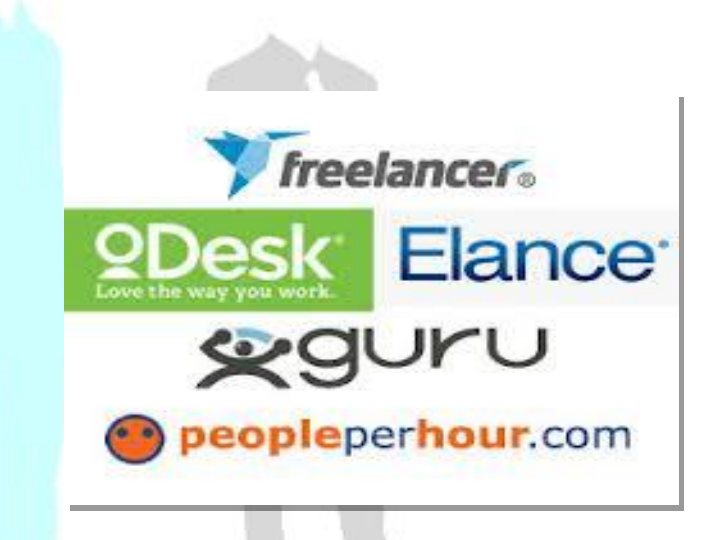

Masih banyak website marketplace selain yang disebutkan diatas yang ada di internet. Dengan semakin berkembangnya zaman, bisnis outsourcing menjadi bisnis yang semakin berkembang diseluruh dunia. Banyak yang memanfaatkan momentum ini dengan membangun sebuah tim kerja yang mengumpulkan berbagai keahlian dan membuka jasa sesuai kebutuhannya. Bisnis jasa di internet sebenarnya bisa menjadi solusi bagus untuk berbisnis, bahkan tanpa modal besar untuk bisa berbisnis, karena bisnis jasa mengandalkan keahlian dan keterampilan Anda untuk dapat menghasilkan uang.

# **Jenis Jasa Yang Dibutuhkan**

Apakah Anda sudah mengunjungi website marketplace? Dengan mengunjunginya Anda akan memiliki gambaran jasa apa saja yang banyak dibutuhkan, sehingga jika Anda menguasai keahlian yang dibutuhkan dan berminat membuka bisnis jasa, Anda tidak akan sepi orderan.  $\odot$ 

# **Berikut beberapa jasa online freelancer yang dibutuhkan:**

### **Jasa desain grafis**.

Meliputi segala macam jasa desain logo, banner, website, brosur, packaging product, header website, dan masih banyak lagi. Semakin berkembangnya bisnis di internet kebutuhan memiliki sebuah website pun meningkat. Seorang desai grafis bisa menyediakan jasa untuk membuat website mereka lebih menarik.

### **Jasa pembuatan website**.

Meliputi segala macam bentuk website. Seperti website statis, website dinamis dengan Database, website Wordpress, Jumla, Drupal, dengan Content Management dan lainnya. Banyak tutorial sederhana yang bisa Anda pelajari untuk memiliki keahlian pembuatan website, dengan harapan Anda bisa berkreasi dan kreatif membuat website sendiri.

### **Jasa coding/pemrograman software atau script**.

Meliputi segala macam bentuk software, baik yang sederhana sampai yang kompleks. Banyak yang beranggapan software yang dijual dan Amerika berasal dari Amerika padahal pembuatnya berasal dari India atau Eropa Timur.

### **Jasa menulis artikel**.

Semua website membutuhkan content/isi agar memberikan manfaat/value bagi pengunjung website. Artikel adalah salah satu content yang dicari. Tetapi tidak semua pemiliki website memiliki waktu atau bisa membuat sebuah artikel yang menarik. Solusinya mereka akan mencari jasa yang bersedia menulis untuk mereka. Biaya pembuatan artikel dengan isi 400-600 kata biasanya antara \$6 usd - \$20 usd. Seorang penulis professional bisa menulis 10-15 artikel perhari.

### **Jasa copywriting**.

Jasa penulisan dengan tujuan untuk membuat tulisan penjualan, atau sales letter yang bertujuan meyakinkan pengunjung website untuk membeli produk dari website tersebut. Menjadi seorang copywriter yang bagus memerlukan keahlian/skill, pembelajaran, pengalaman, dan jam terbang yang cukup. Itulah mengapa seorang copywriter yang bisa menulis 3 halaman sales letter yang bagus dan hanya mencharge jasanya \$1000 usd dianggap murah. Seorang copywriter professional umumnya dibayar \$20.000 usd - \$30.000 usd per sales letter yang dibuat.

### **Jasa ghostwiting**.

Jasa penulisan lainnya yang biasanya bergerak dalam bidang pembuatan penulisan ebook atau artikel report sesuai dengan permintaan. Pembeli jasa memiliki hak penuh atas karya yang dihasilkan sehingga boleh mencatumkan namanya sebagai penulis. Inilah cara termudah bagi seseorang yang ingin memiliki ebook bagus tanpa membuatnya sendiri. Biaya jasa gostwriting bervariasi antara \$250 usd - \$1000 usd atau bahkan lebih sesuai dengan topik dan banyaknya halaman yang ditulis. Namun harga ini sebanding dengan hasilnya, karena dengan jasa ghostwriting Anda bisa memiliki ebook berkualitas dan bernilai dengan nama Anda sebagai penulisnya.

# New Entrepreneur Orientation | Page **34** of **66** | www.NeoElearningClass.com

### **Jasa pembuatan transkrip.**

Yang cukup dicari dan dinutuhkan untuk saat ini adalah jasa pembuatan transkrip/teks dari sebuah video atau audio. Jadi pembeli jasa akan memberikan sebuah rekaman video/audio pada seorang transkriper untuk menghasilkan teks kata demi kata dari video/audio tersebut.

### **Jasa penterjemah.**

Internet adalah media global, sehingga saat ini banyak orang ingin membuat sebuah website, ebook, artikel dalam berbagai bahasa, sehingga mereka akan mencari orang yang bisa dan siap mengerjakannya.

### **Jasa virtual assistant.**

Di zaman internet, seseorang bisa memiliki jasa virtual assistant dari mana saja. Contohnya, seorang pebisnis Amerika bisa memiliki seorang virtual assistant dari India atau Indonesia. Biasanya yang dikerjakan adalah pekerjaan yang tidak memerlukan kehadiran fisik. Seperti mengatur perjalanan, booking tiket pesawat, booking hotel, agenda rapat, menjawab email costumert.

### **Jasa optimasi SEO atau Search Engine Optimization.**

Jasa ini sangat dibutuhkan oleh para pemilik website yang tidak memiliki waktu atau tidak bisa mengelola dan melakukan optimasi websitenya. Jika Anda memiliki keahlian ini maka Anda bisa membuka jasa SEO. Pasar Anda adalah seluruh dunia karena semua website membutuhkan optimasi SEO.

**TO DO:** Pelajarilah website para online freelancer di internet. Bagaimana website profile mereka. Jika Anda memiliki keahlian yang sama Anda bisa menduplikasinya.

# <span id="page-36-0"></span>**Affiliate Marketing**

Affiliate Marketing adalah sebuah konsep bisnis dimana Anda menjual produk atau jasa orang lain dengan kompensasi sebuah komisi. Dalam dunia nyata, seorang affiliate (orang yang mengerjakan affiliate marketing) bertindak seperti makelar, sponsor atau promotor.

Affiliate Marketing adalah sebuah bisnis yang menarik bagi banyak orang, karena bisa menghasilkan income/penghasilan yang besar tanpa harus bersusah payah membuat produk, mengurus pengiriman, refund, administrasi, manajemen, dan hal-hal detil lainnya.

**Fokus Anda sebagai seorang affiliate adalah mengirim banyak visitor/pengunjung sebanyak-banyaknya ke website merchant** (pemilik situs affiliate, bisa juga disebut affiliate master).Seorang affiliate hanya mendatangkan pengunjung pada situs affiliate yang di ikuti. Semua follow-up dan order diurus oleh merchant, sebagai affiliate hanya menunggu komisi, enak bukan?

Konsepnya sederhana, untuk sukses dalam bisnis affiliate belajar keras dan bekerja keras untuk mempromosikan situs merchant serajin mungkin, sehingga tercipta banyak pengunjung dan peluang penjualan yang semakin besar. Di awal memulai, kerja ekstra keras sangat dibutuhkan, karena Anda akan membangun pasar, namun itu akan terbayar dengan komisi yang akan Anda hasilkan.

Affiliate Marketing menjadi salah satu industri bisnis internet terbesar saat ini. Banyak bahkan hampir seluruh bisnis internet memberikan kesempatan untuk menjadi seorang affiliate dan menghasilkan peluang penghasilan tidak terbatas.

Peluang penghasilan yang tidak terbatas tetapi waktu Anda terbatas, maka **strategi terbaik jika Anda ingin serius menekuni bidang affiliate marketing adalah memiliki produk yang sangat ingin Anda promosikan saja**.

Maksudnya **agar Anda fokus dan bisa lebih cepat mendapatkan hasilnya**. Fokus pada satu bidang bisnis dan berhasil lebih baik dari pada mengerjakan banyak bidang bisnis internet tapi tidak ada yang berhasil. Para super affiliate (sebutan buat para top affiliate) adalah fokus pada satu produk yang menghasilkan.

# **Jenis Kompensasi Pada Bisnis Affiliate Marketing.**

# **Pay Per Sale (PPS).**

PPS mewakili hampir 80% industri affiliate marketing. Merchant akan memberikan kompensasi berupa komisi pada seorang affiliate yang berhasil menciptakan sebuah penjualan melalui promosi yang dilakukan. Besar kompensasi ditentukan oleh merchant, ada yang berupa prosentase atau nominal yang sudah ditentukan jumlahnya.

Contoh program affiliate yang memberikan kompensasi komisi berupa prosentase adalah *PerfectMatch.com* yang memberikan komisi 40% dari nilai transaksi. Jika merchant memiliki banyak produk maka sistem prosentase biasanya lebih menarik, karena pasti hasilnya akan lebih besar bagi seorang affiliate.

Beberapa program affiliate memberikan komisi **sampai 75%.** Dengan cara ini Anda sebagai affiliate memiliki kesempatan mendapatkan penghasilan yang diinginkan.

Contoh program affiliate yang memberikan kompensasi komisi yang sudah ditentukan nilainya adala *Forbes.com* yang memberikan **komisi fix \$11** usd dari setiap pengunjung yang mensubscribe/langganan majalah Forbes.

# **Pay Per Lead (PPL) atau Cost Per Action (CPA).**

Model ini mewakili 18% industri affiliate marketing. Merchant akan membayarkan kompensasi komisi pada affiliate jika berhasil mengajak pengunjung untuk bergabung pada suatu program merchant, atau mau mengisikan datanya.

Industri yang biasa menggunakan model afiliasi PPL atau CPA **adalah industri asuransi, kartu kredit, industri real estate, industri kredit rumah, dan lainnya**. Contohnya perusahaan Discover (penerbit kartu kredit) memberikan komisi \$40 usd pada affiliate yang berhasil mengajak pengunjung untuk menggunakan kartu Discover hanya dengan mengisikan data yang valid, dan jika berhasil di approve maka seorang affiliate berhak mendapat komisi \$40 usd tersebut.

Contoh lain adalah perusahaan survey minuman yang bersedia membayar \$0.5 usd sampai \$1 usd untuk setiap email prospek. Pengunjung hanya harus mengisikan email yang valid dan seorang affiliate akan mendapat komisi \$1 usd. Mudah bukan?

# **Pay Per Click (PPC).**

Model bisnis affiliate ini memberikan kompensasi ke setiap affiliate untuk setiap klik dari website affiliate ke website merchant. Jadi merchant membayar affiliate dari setiap pengunjung yang dikirimkan affiliate. Namun, karena banyaknya penipuan yang dilakukan affiliate maka model ini menjadi kurang diminati oleh para merchant. Jadi jika Anda menekuni bisnis PPC jangan sekali-kali mengklik iklan yang ada di website atau blog milik Anda sendiri. Jika Anda serius pada model ini dengan memiliki sebuah situs web atau blog yang ramai pengunjungnya bisa ciptakan penghasilan yang cukup besar.

# New Entrepreneur Orientation | Page **38** of **66** | www.NeoElearningClass.com

# **Strategi Bisnis Affiliate Marketing**

Meskipun kerja seorang affiliate hanya mempromosikan sebuah produk atau website merchant, namun tanpa sebauh strategi yang jitu, efektif dan efisien maka usaha seorang affiliate akan menjadi sedikit sulit. Untuk itu seorang affiliate harus pandai dalam berstrategi. Ada banyak strategi yang bisa dilakukan.

### 1. **Membuat Produk Review.**

Ini adalah salah satu cara mempromosikan website merchant melalui sebuah artikel atau tulisan yang Anda ciptakan sendiri sebagai review produk. Cara ini sangat populer dan banyak dilakukan karena dirasa efektif untuk mencitakan pengunjung, karena seorang pengunjung tidak menyadari dirinya diprospek untuk melihat produk merchant.Selain melalui artikel juga dapat dilakukan dengan sistem perbandingan atau comparison chart dari jenis produk yang serupa, contohnya toptenhosting.com

# 2. **Membuat Directory Website.**

Salah satu cara strategi affiliate adalah dengan membuat directory merchant disuatu topik tertentu.

**TO DO:** Anda dapat melihat cara produk review yang dilakukan oleh para affiliate diberbagai industri. Carilah di Google, misal *web hosting review* . Perhatikan cara mereka melakukan review terhadap sebuah produk, pelajari dengan baik cara mereka melakukannya. Cari berbagai directory yang Anda inginkan. Misalkan industri penurunan berat badan. Cari di Google, misalnya *weight loss directory* lalu lihat dan perhatikan bagaimana directory yang ada. Umumnya directory ini dibuat oleh para affiliate marketer.

# 3. **Membuat Coupon Website.**

Salah satu cara mendatangkan pengunjung/visitor adalah dengan membuat atau meyediakan kode kupon untuk merchant. Banyak merchant di Amerika, Canada, dan UK secara rutin mengeluarkan kupon diskon yang disebar untuk para pelanggan. Dengan cara ini akan banyak para pengunjung yang membeli produk melalui affiliate link Anda.

**TO DO:** Untuk mencari coupon site, Anda cukup cari di Google, misalkan Anda mencari kupon produk kecantikan, coba ketik *skin care product coupon* lalu lihat dan perhatikan website yang menyediakan kupon. Beberapa kupon ini dibuat oleh para affiliate marketer.

# **Skema Kerja Bisnis Affiliate**

Seorang affiliate mempromosikan sebuah atau beberapa produk **(promotion).** Jika terjadi penjualan penuh **(sales),** maka pemilik produk / merchant akan memberikan komisi sesuai tingkat penjualannya **(commissions).**

Cara ini bisa diterapkan juga pada bisnis Anda nanti. Seorang Affiliate bisa menjadi tenaga promosi yang efektif tanpa Anda harus memikirkan bagaimana Anda menggaji karyawan. Penghasilan mereka berasal dan ditentukan dari komisi penjualan yang bisa dilakukan.

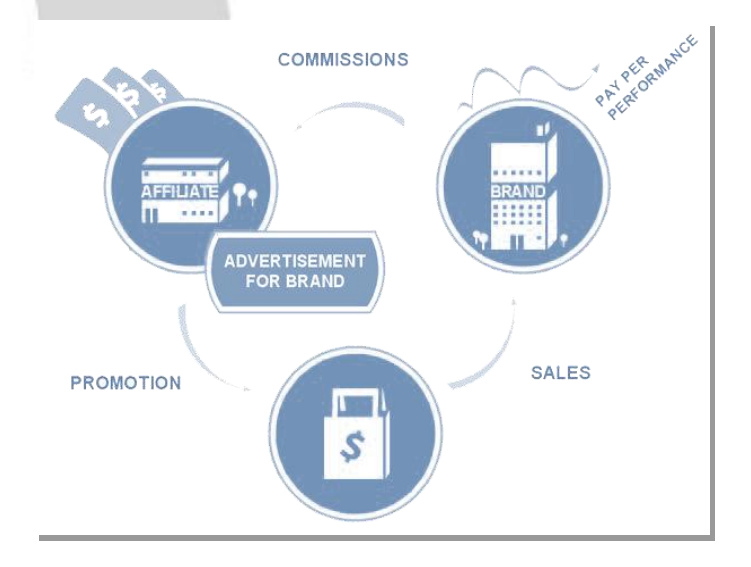

# <span id="page-41-0"></span>**Contextual Advertising**

Jika Anda memiliki website dengan content / isi yang menarik untuk suatu target pasar tertentu dan dikunjungi banyak visitor, maka Anda dapat memiliki penghasilan dengan menyediakan layanan iklan diwebsite Anda.

Contextual advertising adalah iklan yang ditampilkan akan relevan dengan content / isi dari website Anda. Jika website Anda tentang bola maka contextual advertising yang muncul adalah tentang dunia bola. Seperti menampilkan hasil pertandingan bola, merchandise dari klub sepakbola, perlengkapan permainan bola dan lainnya. Saat seseorang meng klik iklan tersebut di website Anda, ada *benefit* keuntungan yang Anda terima.

Jadi untuk membangun bisnis internet berbasis contextual advertising, Anda harus memiliki sebuah website yang memiliki content/isi menarik sehingga dapat mengundang banyak pengunjung. Blog adalah media terbaik untuk menjalankan bisnis contextual advertising karena sifat isinya yang dinamis/sering diupdate.

Jika iklan text dari Google yang ada di website Anda klik maka biaya iklan akan muncul dan dibebankan pada pemasang iklan. Ada dua tipe menampilkan sebuah contextual advertising. **Pertama sebagai advertiser atau pemasang iklan** dan yang kedua **publisher atau yang menyediakan tempat untuk menampilkan iklan**.

Sebagai contoh adalah situs review tentang iPhone, AppleiPhoneReview.com perhatikan iklan contextual advertising muncul dengan content yang relevan dengan isi situs. Perhatikan gambar berikut. Yang Anda lihat dalam kotak merah adalah contoh contextual advertising, yang kanan bertipe *image advertising* dan yang kiri bertipe *text advertising.*

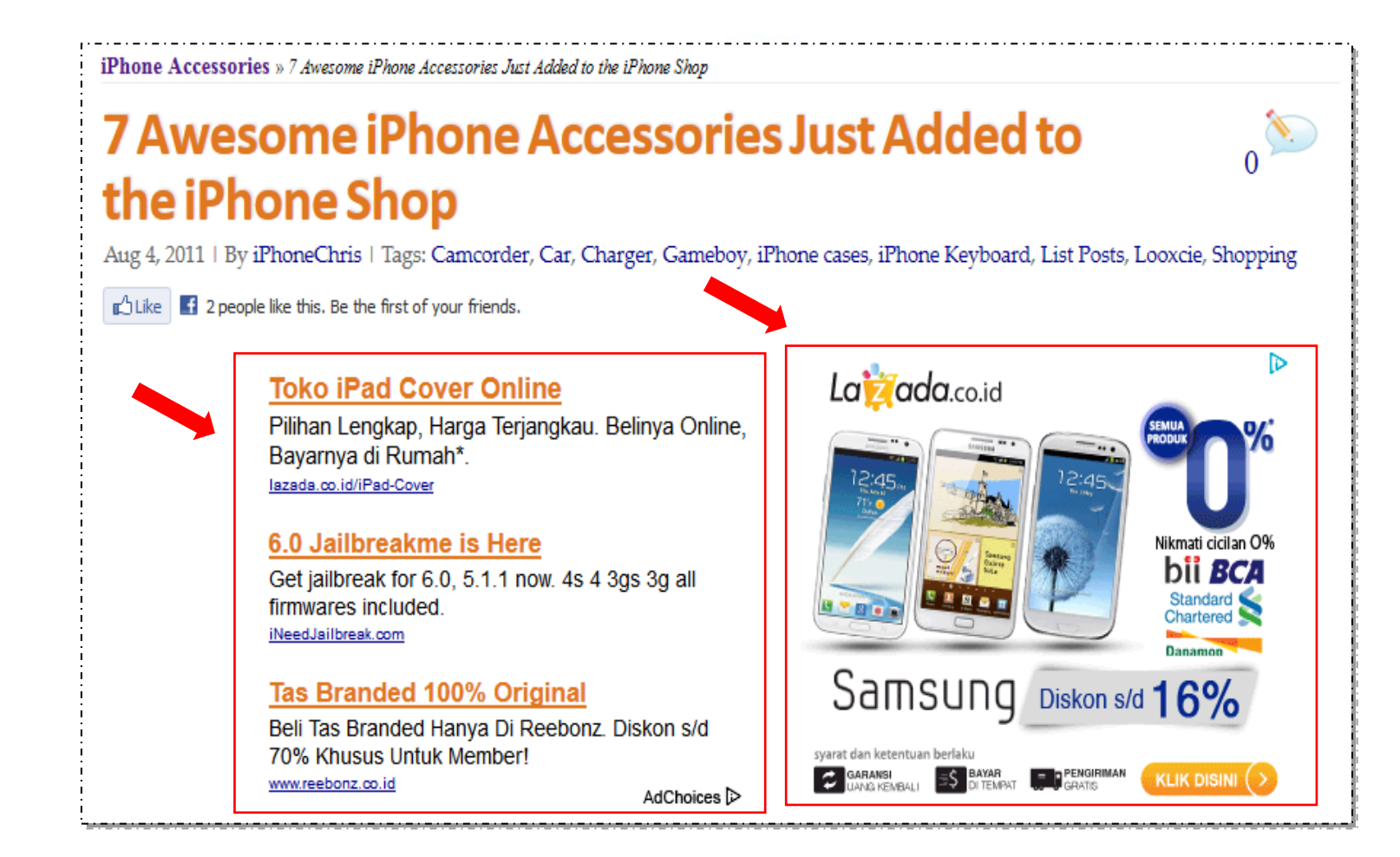

Jika Anda bertindak sebagai publisher maka website milik Anda akan menampilkan iklan-iklan dari layanan contextual advertising, jika ada yang melakukan klik maka Anda akan mendapatkan komisi. Ingat! Anda jangan klik iklan yang ada di website atau blog miliki Anda sendiri karena bisa di banned oleh penyedia layanan iklan.

Jika sebagai advertiser, setiap iklan yang di klik Anda harus membayar biaya iklan tersebut. Selain Google Adsense ada juga situs lain yang memberikan layanan contextual advertising seperti BidClix, Clicksor, ContextCash, Kontera, dan masih banyak lagi.

# **Strategi Bisnis Contextual Advertising**

- 1. **Keyword Research.** Menentukan kata kunci yang akan digunakan dalam iklan produk Anda.
- 2. **Creation Landing Page.** Membuat halaman website agar pengunjung mudah menemukan iklan produk Anda.
- 3. **Banner Advertising.** Menggunakan iklan tipe banner yang berisi gambar agar lebih menarik.
- 4. **Video Advertising.** Menggunakan iklan tipe video agar pengunjung lebih mudah memahami produk Anda. Biasanya menggunakan jasa Youtube.

*Untuk sukses itu sederhana, Anda tahu apa yang orang lain tidak tahu dan mau mengerjakan hal yang diabaikan orang lain.*

# <span id="page-44-0"></span>**Flipping Site**

Flipping site pada intinya adalah bisnis jual beli website. Website adalah sebuah aset sehingga seperti rumah dan bisa dijual. Jual beli website sudah menjadi hal lumrah terjadi dan mulai sering dilakukan.

# **Website yang di jual umumnya memiliki sebuah value/nilai seperti:**

- **Website menghasilkan income rutin setiap bulan seperti dari contextual advertising Google Adsense atau income melalui affiliate.**
- **Website menempati halaman 1 dalam search engine untuk keyword yang high search volume.**
- Website dengan content dan domain age yang cukup lama (> 3 tahun) sehingga akan mudah menempati rangking **dengan SEO.**
- **Dan masih banyak lagi yang membuat website tersebut bisa dijual/bernilai tambah.**

Lalu, mengapa ada orang yang mau menjual websitenya? Tentunya akan ada beragam alasan. Yang pastiadalah untuk bisa menghasilkan uang untuk keperluan pribadi, membiayai project berikutnya, membayar hutang dan lainnya.

Jika Anda memiliki keahlian dan mampu membuat website dengan baik, pilihan berbisnis internet lewat flipping site mungkin pilihan terbaik. Namun Anda tidak akan bisa menghasilkan uang atau cash flow jika Anda berhenti bekerja. Jadi semakin rajin Anda bekerja, selain bertambah kemampuan Anda membuat sebuah website dan peluang penghasilan semakin besar. Jika memutuskan untuk menjadi seorang web designer berlatihlah terus dan bergabunglah digrup web designer untuk mendapatkan inspirasi membuat website yang menarik.

# <span id="page-45-0"></span>**Topik 4 – Analisa Bisnis Online**

# <span id="page-45-1"></span>**Analisa SWOT**

Untuk menjalankan sebuah bisnis tidak terkecuali sebuah bisnis online, Anda bisa bahkan harus membuat analisa terlebih dahulu.

Antara lain dengan analisa SWOT

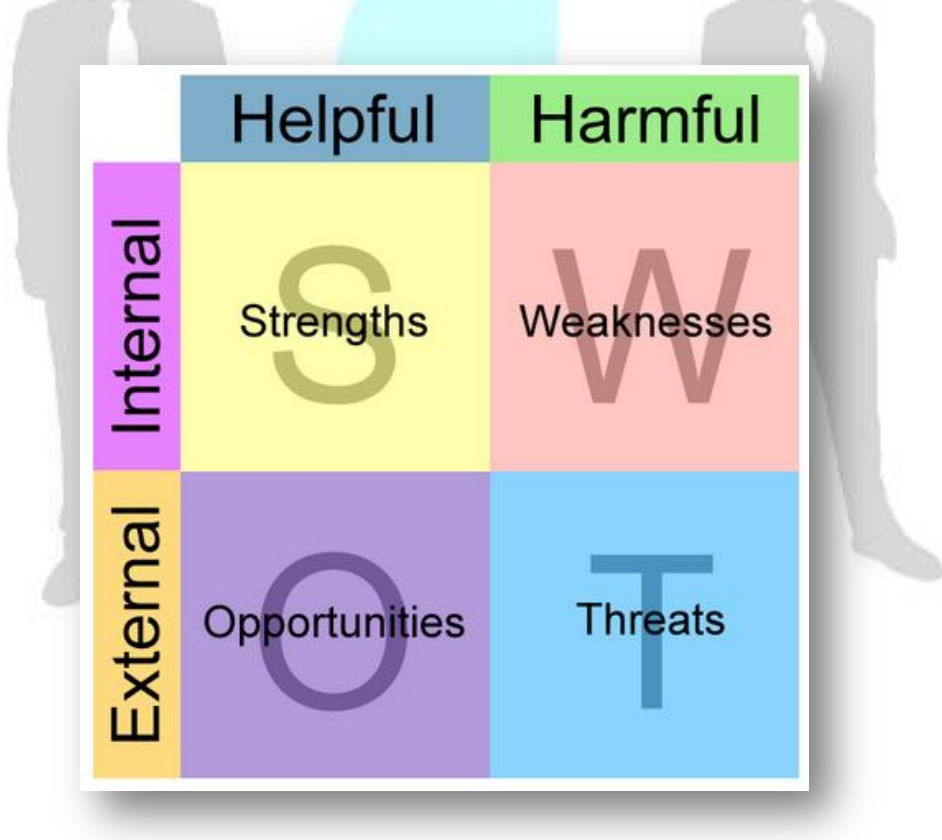

Analisa SWOT ini merupakan salah satu metode yang digunakan untuk menggambarkan kondisi dan evaluasi suatu masalah, baik itu Dengan menganalisa hal tersebut Anda bisa mengambil strategi yang akan dijalankan dalam bisnis online Anda.

# **Strengths (kekuatan)**

Menjunjukkan kondisi kekuatan yang terdapat pada perusahaan, project atau bisnis yang ada. Kekuatan yang dianalisa adalah faktor tang terdapat dalam perusahaan, project atau bisnis Anda sendiri. Untuk mempermudah, ada beberapa pertanyaan yang bisa Anda ajukan untuk dijawab. Antara lain:

- *~ Apa yang menjadi kelebihan bisnis Anda dibandingkan dengan yang lain?*
- *~ Apa yang membuat Anda lebih baik daripada pesaing lainnya?*
- *~ Apa yang unik atau khas dari bisnis Anda yang tidak dimiliki pesaing lainnya?*
- *~ Strategi jitu apa yang Anda punya untuk dapat bersaing dan unggul dari pesaing lainnya?*

# **Weakness (kelemahan)**

Menunjukkan kondisi kelemahan yang ada pada perusahaan atau bisnis Anda. Untuk memudahkan bisa ajukan pertanyaan ini:

- *~ Apa sesuatu yang perlu ditingkatkan atau kembangkan pada bisnis Anda?*
- *~ Apa sesuatu hal yang bisa Anda hindari atau cegah?*
- *~ Faktor apa saja yang membuat Anda merasa kalah dengan pesaing lainnya?*

# **Opportunities (kesempatan)**

Menunjukkan kondisi peluang yang akan terjadi di masa datang. Kesempatan serta peluang tersebut dapat berasal dari luar perusahaan, project atau bisnis yang Anda miliki. Misalnya dari kompetitor, regulasi pemerintah, serta kondisi disekitar perusahaan atau bisnis yang Anda jalankan. Untuk mempermudah bisa ajukan pertanyaan ini:

- *~ Peluang apa saja yang bisa ditemukab pada bisnis Anda?*
- *~ Minat atau ketertarikan apa saja yang bisa menjadikan peluang untuk dikembangkan bisnis?*
- *~ Kondisi lingkungan apa yang mendukung bisnis?*
- *~ Kondisi teknologi yang digunakan, reguasi pemerintah dan kebijakan lain apa yang menunjang bisnis?*
- *~ Perkembangan masyarakat, pola hidup sosial apa yang ada di masyarakat yang mendukung kemajuan bisnis?*

# **Threats (ancaman)**

Menunjukkan kondisi yang mengancam terhadap perusahaan atau bisnis. Untuk mempermudah bisa ajukan pertanyaan ini:

- *~ Bagaimana kondisi kompetitor Anda yang bisa mengancam dan mengungguli usaha bisnis Anda?*
- *~ Strategi apa yang diterapkan pesaing Anda saat ini? Baik teknologi dan produk yang ditawarkan?*
- *~ Apa perubahan teknologi yang bisa mengganggu kelangsungan perusahaan atau bisnis Anda?*
- *~ Apakah aliran utang serta keuangan yang ada dapat mempengaruhi keberlangsungan bisnis?*

# NeoElearning **Modul 2 – Mengenal Bisnis Online Lebih Dekat class**

# <span id="page-48-0"></span>**Contoh Analisa SWOT**

Berikut contoh analisa SWOT untuk usaha penjualan tas online.

# 1. **Strengths.**

- Tas memiliki keunikan sendiri dibandingkan tas lainnya yang ada dipasaran.
- Tas terbuat dari kulit berkualitas baik
- Selalu diberikan diskon pada setiap pembelian. Jika pembalian banyak diskon 50%
- Model yang simpel dibutuhkan setiap orang

# 2. **Weakness**

- Tas ini hanya memiliki warna beragam, hanya ada warna coklat dan hitam
- Pemasan belum maksimal, hanya ada ditempat-tempat tertentu saja

# 3. **Opportunities**

- Dapat menjadi tren untuk pemakaian tas yang simple manun serba guna
- Peluang bagus untuk tetap berbisnis tas, karena banyak orang yang mencari tas model ini

# 4. **Threats**

- Adanya perusahaan lain yang menawarkan tas dengan harga lebih murah dan warna yang beragam

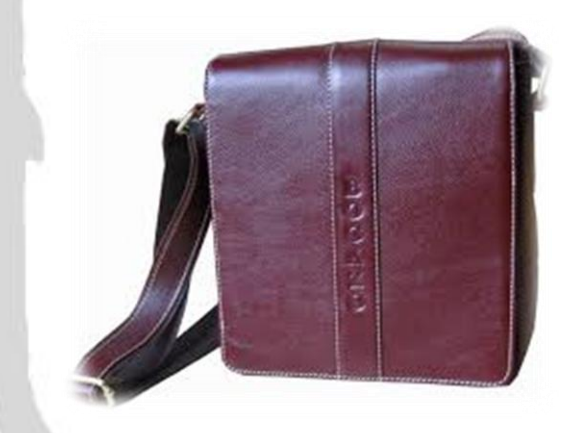

# <span id="page-49-0"></span>**Analisa Usaha Bisnis Online**

# **Mengapa Analisa Usaha Bisnis Online penting?**

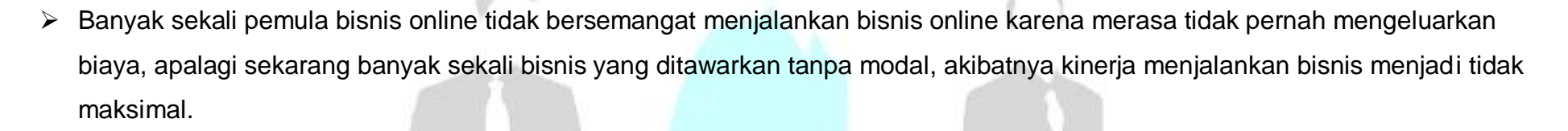

 Banyak pula pebisnis online yang berhenti ditengah jalan karena tidak memiliki gambaran hasil yang bisa diperolehnya saat menjalankan bisnis online. Sehingga kinerjanya pun setiap hari semakin menurun akibatnya bisnisnya benar-benar gagal.

Kondisi seperti ini bisa diatasi jika Anda melakukan **Analisa Usaha Bisnis Online** sejak dini. Saat Anda baru memulai Anda harus sudah tahu berapa penghasilan yang bisa Anda dapatkan dari bisnis yang Anda jalankan.

Ketahuilah, saat Anda memulai berbisnis online Anda sebenarnya telah melakukan investasi bisnis yang besar. Dengan Analisa usaha Anda juga bisa memprediksi berapa hasil yang bisa diperoleh setiap bulannya.

Ini akan memberikan Anda semangat untuk giat bekerja membangun bisnis Anda, karena tahu berapa minimal penghasilan yang harus Anda hasilkan setiap bulannya. Sebagai contoh, saya berikan sebuah analisa usaha bisnis dari jualan E-book dan Iklan PPC dari sebuah blog bisnis yang saya kelola. Semoga memberikan gambaran bahwa Bisnis Online itu benar-benar bisa menghasilkan jika dikelola dengan baik.

# NeoElearning **Modul 2 – Mengenal Bisnis Online Lebih Dekat class**

# <span id="page-50-0"></span>**Contoh Analisa Usaha Bisnis Online**

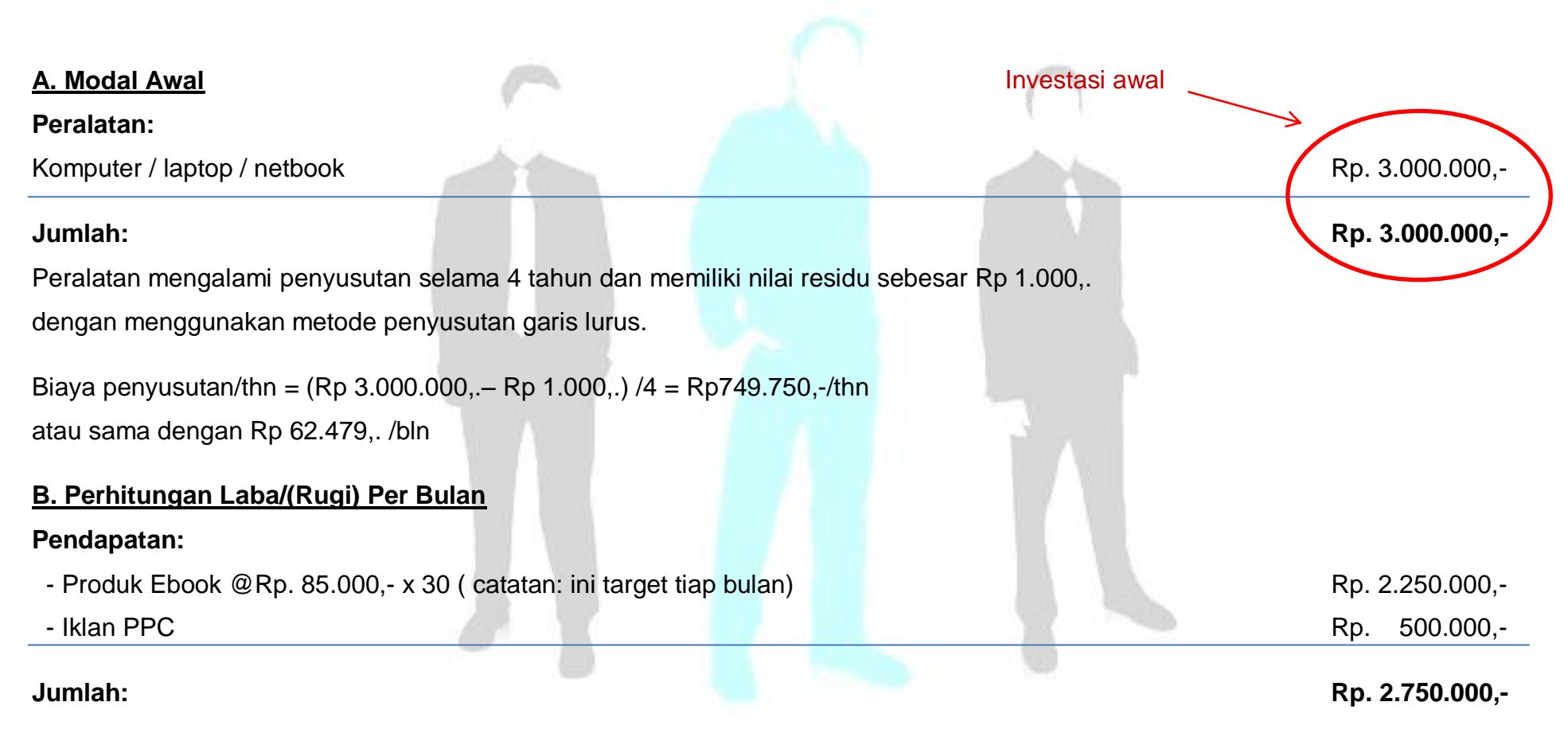

### **Pengeluaran:**

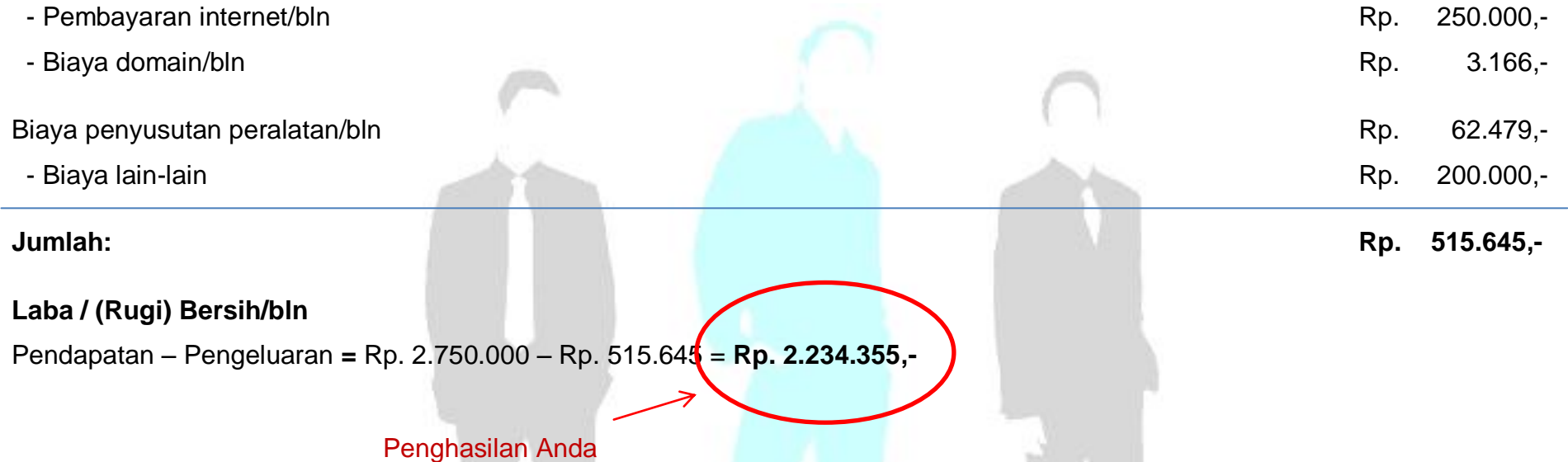

Dengan melakukan analisa usaha bisnis online seperti ini, akan memberikan semangat pada Anda untuk bersungguh-sungguh menjalankan bisnis online. Karena, Anda sudah berinvestasi yang cukup besar saat Anda memulai bisnis ini, meskipun Anda mungkin sudah memilikinya sebelum menjalankan bisnis ini, tapi perhitungkan biaya akomodasi Anda, itu juga investasi, sayangkan jika bisnis onlie Anda berhenti dan gagal ditengah jalan.

Dengan melakukan analisa usaha, Anda juga akan bisa melihat hasil minimal yang bisa diperoleh setiap bulannya, ini akan memberikan Anda dorongan untuk mencapai target penghasilan yang telah dihitung.

# <span id="page-52-0"></span>**Topik 5 – Persiapan Go Online!**

# <span id="page-52-1"></span>**Menentukan Model Bisnis Online**

Bisa memiliki sebuah bisnis internet yang sesuai dengan passion, minat, bakah, hobby, skill dan pengeahuan yang Anda miliki tentu akan lebih menyenangkan karena Anda bisa bekerja sepenuh hati dan nyaman mengerjakannya. Inilah salah satu kunci sukses berbisnis internet.

Dari model bisnis internet yang telah Anda ketahui, pelajarilah dengan lebih serius, sehingga Anda bisa melihat peluang yang bisa Anda masuki dan bisa Anda maksimalkan. Yang terbaik untuk orang lain belum tentu menjadi yang terbaik buat Anda.

Ada orang yang senang berjualan barang sehingga cocok membuka sebuah toko online, namun ada yang senang menulis, sehingga toko online mungkin kurang tepat, jika Anda merupakan orang seperti ini maka Anda bisa mengambil model bisnis penulisan ebook atau jadi freelancer dibidang penulisan content, atau menjadi jadi blogger professional.

Jika Anda suka membuat produk mungkin affiliate marketing kurang menarik, tetapi jika Anda mencari kemudahan, tidak suka mengurus produksi atau costumer service maka affiliate marketing bisa jadi pilihan.

**Intinya dalam berbisnis internet, carilah model bisnis yang benar-benar sangat ingin Anda kerjakan, sehingga tumbuh keseriusan menjalankannya, tanpa adanya keseriusan, Anda akan sulit untuk sukses dalam berbisnis.**

# **Ada 3 cara Anda menekuni bisnis internet:**

# 1. **Menjadi Product Owner.**

Jika termasuk orang yang kreatif, bisa membuat produk, menjadi pemiliki produk sekaligus menjualnya.

# 2. **Menjadi Marketing.**

Jika Anda kurang pandai membuat produk tetapi memiliki kemampuan baik dalan negosiasi, ahli menjual dan pandai berpromosi Anda bisa menjadi tenaga promosi untuk produk orang lain secara online. Affiliate Marketing adalah pilihan terbaik. Dengan affiliate marketing meskipun hanya mempromosikan produk orang lain Anda tetap memiliki sebuah bisnis sendiri yang bisa menghasilkan.  $\odot$ 

### 3. **Publisher.**

Jika Anda tidak bisa membuat produk sendiri, kurang mahir dalam pemasaran, Anda bisa memulai bisnis sebagai publisher. Anda bisa membuat tempat / jasa untuk memasarkan produk para merchant, tempat promosi para affiliate. Namun, **Anda harus mau juga mempromosikan bisnis jasa Anda** agar... meskipun bekerja sebagai publisher, Anda tetap bisa menghasilkan uang tanpa tergantung pada produk orang lain

Keberhasilan Berbisnis Online juga ditentukan seberapa besar minat Anda terhadap bisnis yang Anda jalankan. Inilah yang terpenting. **Bekerjalah dengan model bisnis dan bidang yang benar-benar sangat ingin Anda kerjakan, sehingga tumbuh keseriusan menjalankannya, tanpa adanya keseriusan, Anda akan sulit untuk sukses dalam berbisnis.**

# NeoElearning **Modul 2 – Mengenal Bisnis Online Lebih Dekat class**

Jalan menuju sukses bukanlah untung-untungan. Dari perspektif strategis, Anda harus memiliki semacam digital *roadmap* dimana setiap aspek keberhasilan berbisnis sangat diperhatikan sungguh-sungguh, tidak lupa mencantumkan tujuan, menguraikan langkahlangkah yang diperlukan dan juga mengartikulasikan pengukuran keberhasilan Anda.

Peta tersebut setidaknya di *review* sebulan sekali, berdasarkan hasil, informasi baru, dan persaingan yang ada. Secara lengkap dibahas dimateri **Menyusun Rencana Bisnis Online** yang akan Anda pelajari di **modul 3.**

Keberhasilan Bisnis Online juga ditentukan oleh seberapa besar ide bisnis yang Anda minati memiliki potensi untuk menghasilkan. Agar bisnis yang Anda kerjakan tidak menjadi sebuah pekerjaan yang sia-sia maka Anda harus:

# 1. **Mengerjakan bisnis yang potensial**.

Semua memang bisa dijadikan bisnis, namun mengerjakan bisnis yang memang potensial akan memberikan Anda hasil yang diinginkan.

# 2. **Memiliki niche atau segmentasi pasar yang tepat**.

Segmentasi pasar yang tepat akan menentukan sasaran pasar Anda sehingga bisnis Anda memang untuk orang yang tepat.

Mengerjakan bisnis yang memang diperlukan dan ada peminatnya akan memberikan potensi penghasilan yang diinginkan. Setelah Anda menemukan model dan peluang bisnis internet apa yang cocok dan bisa dimaksimalkan hasilnya, maka Anda harus segera menyusun sebuah strategi memulainya.

# <span id="page-55-0"></span>**Niche Bisnis Online**

Bisnis terbaik dan paling sukses didasarkan pada keinginan untuk membuat perbedaan, untuk memperbaiki apa yang ditawarkan. *Richard Branson* adalah contoh yang bagus dari hal ini. Dia tidak puas dengan pelayanan maskapai penerbangan dan sebagainya Akhirnya memutuskan untuk memulai sendiri, membangun, memperbaiki dan meningkatkan pelayanan maskapai berdasarkan ketidakpuasannya.

Sekarang mari kita beralih ke hal unik apa yang Anda tawarkan? Keterampilan atau pengalaman yang Anda miliki itu, apakah benarbenar akan membantu orang lain? Apakah dapat mengatasi tantangan dan mencapai tujuan yang mereka inginkan? Siapa yang paling cocok Anda bantu?

Sering kali Anda menemukan bahwa jawaban atas pertanyaan-pertanyaan ini akan membawa Anda ke sekelompok orang yang memiliki masalah serupa. Ini sempurna untuk bisnis, Anda otomatis memiliki kredibilitas karena hal ini adalah sesuatu yang telah Anda alami dan Anda mampu mengatasinya atau setidaknya Anda tahu cara untuk mengatasinya.

Juga akan berarti mereka adalah pelanggan potensial Anda, klien ini akan merasakan ketertarikan dengan Anda. Dan ini berarti mereka akan lebih cenderung untuk mempercayai Anda dan akan membeli dari Anda.

Inilah yang dinamakan Niche Bisnis. Sebuah bagian dari strategi bisnis yang menentukan dimana bisnis Anda akan bergerak. Apa yang akan Anda tawarkan? Apa manfaat dari produk Anda? Siapa sasaran market /pasar dari bisnis Anda?

Sangat penting bagi Anda untuk segera menemukan niche bisnis online yang ingin Anda kembangkan. **Niche bisnis online atau ceruk pasar bisnis online adalah istilah yang digunakan dalam bisnis internet untuk menunjuk segmentasi sasaran/target pasar bisnis online Anda**.

Apapun model bisnis yang nantinya akan Anda kembangkan, peluang bisnis apa yang menurut Anda cocok, maka saatnya Anda menentukan target pasar Anda. Sebagai contoh jika bisnis internet Anda tertarik dengan bisnis wedding/pernikahan. Anda tahu begitu banyak uang yang bisa dibelanjakan dalam bisnis ini. Maka Anda bisa bagi-bagi (segmentasi) bagian yang ada lahan bisnisnya.

# **Niche atau segmen pasarnya adalah:**

- Baju pengantin
- Bingkisan kecil / gift bagi tamu
- Dekorasi
- Cincin kawin
- Undangan pernikahan
- Dokumentasi pernikahan
- Jasa event organizer

Akan sangat sulit bagi seseorang untuk memulai bisnis di industri pernikahan jika harus menyediakan seluruh keperluan tadi. Umumnya mereka akan memilih niche/segmen yang bisa mereka kelola dengan baik, misalkan fokus dalam kartu undangan pernikahan. Niche di bisnis internet sangat tidak terbatas, bahkan setiap hari bisa bermunculan niche-niche bisnis internet baru. Namun bagi beberapa orang menentukan niche bisnis menjadi satu kendala yang menghambat mereka memulai bisnis.

# <span id="page-57-0"></span>**Sumber Ide Niche**

Sebagai langkah awal, akan diberikan beberapa website yang bisa Anda kunjungi untuk mendapatkan ide niche bisnis internet yang cocok dan sesuai dengan passion Anda.

# **Pelajarilah dengan baik.**

- Amazon Bestseller <http://www.amazon.com/gp/bestsellers>
- What's Hot On eBay <http://pages.ebay.com/sell/whatshot>
- Popular Search On eBay [http://pulse.ebay.com](http://pulse.ebay.com/)
- Clickbank Marketpalce <http://www.clickbank.com/marketplace>
- Google Product Search <http://www.google.com/shopping>
- Magazine Subcription <http://magazines.com/>

Media yang baik untuk mencari sumber niche adalah majalah. Baik majalah offline atau majalah online. Jika suatu topik yang ditampilkan pada suatu majalah kemungkinan topik tersebut profitable.

Ingat, target utama penerbit majalah adalah para advertiser/pengiklan. Dan seorang advertiser / pengiklan tidak akan memasang iklan di sesuatu yang tidak profitable. Jadi Anda bisa mempelajari topik-topik pada majalah untuk mendapatkan ide niche bisnis online Anda.  $\odot$ 

# **Kesalahan Umum Dalam Memilih Niche**

Kesalahan memilih niche seringkali menjadi asalan mengapa seorang yang memulai bisnis internet mengalami kegagalan. Berikut beberapa kesalahan umum yang perlu Anda ketahui agar Anda tidak perlu lagi mengalaminya, seperti saya alami saat dulu memulai bisnis internet.  $\odot$ 

# 1. **Memilih niche yang menurut Anda paling banyak menghasilkan uang.**

Siapa yang tidak ingin mendapatkan banyak uang? Tentu semua orang mau. Itulah yang dilakukan kebanyakan orang dalam memilih niche bisnis. Lebih tertarik pada niche yang bisa memberikan banyak uang, seperti: kredit rumah, asuransi, kartu kredit, forex, trading, internet marketing. Tidak salah Anda memilih niche yang bisa memberikan banyak uang. Tetapi memilih niche dengan cara ini adalah rumus untuk gagal. Kenapa? Niche seperti ini terkadang sangat kompetitif (banyak persaingan) sehingga diperluakan ekstra kerja keras untuk berhasil.

# 2. **Memilih niche yang Anda tidak memiliki pengetahuan.**

Kesalahan ini juga sangat banyak dilakukan oleh pemula bisnis internet. Mereka mencoba bisnis yang kurang memiliki pengetahuan dan pengalaman. Meskipun mungkin bisa dipelajari, tetapi cara ini kurang baik jika Anda menjadikannya sebagai bisnis utama Anda. Misalkan Anda tidak memiliki pengetahuan dan pengalaman dalam berbisnis di forex atau trading/stock market. Anda tidak mengetahui istilah, cara kerja, dan jasa apa saja yang bisa digunakan, maka Anda akan sulit mengembangakan usaha ini dengan baik. Mempelajari trading juga bukan hal yang mudah.

### 3. **Memilih niche yang tidak ada kompetisi sama sekali.**

Saat memulai bisnis internet, terkadang pemula bisnis merasa kurang percaya diri sehingga cenderung memilih bisnis yang aman dan sedikit memiliki kompetisi bahkan tidak memiliki kompetisi sama sekali. Anda tahu mengapa sebuah bisnis tidak memiliki kompetisi? Karena bisnis tersebut tidak memiliki prospek yang bagus tidak profitable entah karena produk niche itu tidak/jarang diminati/dibeli orang juga karena bisnis itu sangat sulit dikembangkan.

### 4. **Memilih niche yang banyak free seeker dari pada buyer.**

Anda kini tahu, kalau pencarian dari keyword itu banyak berarti profitable. Namun Anda perlu meriset kembali apakah banyaknya pencarian itu karena memang niche itu profitable atau dipenuhi oleh para free seeker? Mereka adalah para pencari peluang gratisan bukan para buyer yang rela membayar untuk mendapatkan atau membeli solusi. Bagi pebisnis pasti Anda sangat ingin memiliki bisnis yang menghasilkan, bukan hanya terkenal, banyak dicari, tapi juga memberikan Anda uang. Jadi carilah niche yang memang memberikan Anda peluang penghasilan, bukan hanya dicari oleh free seeker tetapi juga para buyer yang serius mencari solusi.

### 5. **Memilih niche yang terlalu umum.**

Di bisnis internet, cara paling baik adalah mencari niche yang spesifik, tidak terlalu luas. Misalkan Anda ingin membuka toko baju online. Niche baju akan sangat luas dan akan sulit Anda kembangkan jika niche itu terlalu umum. Putuskan baju apa yang akan Anda jual. Seperti baju muslim anak, baju wanita karir, baju pesta, dan lainnya. Pilihlah salah 1-2 diantaranya dan fokus pada niche itu.

# <span id="page-60-0"></span>**Strategi Memilih Niche**

Setelah membahas berbagai kesalahan umum yang terjadi dalam memilih niche, mari kita berlatih mencari niche secara benar. Dari mempelajari banyak pendapat top marketer di dunia mengenai memilih niche dan pengalaman pribadi saya, akhirnya ada formula khusus untuk mendapatkan niche yang bagus untuk Anda kembangkan menjadi bisnis internet yang profitable.

# *Minat atau Pengalaman + Komunitas Niche Yang Online Buyer*

Berdasarkan formula diatas, Anda perlu memenuhi 2 kriteria utama untuk mendapatkan niche yang bagus untuk bisnis internet Anda:

### 1. **Anda memiliki minat atau Anda memiliki pengetahuan di niche tersebut.**

Salah satu sudah cukup, tidak perlu keduanya. Tapi jika Anda memiliki keduanya, minat untuk serius dan pengalaman tentu akan menjadi lebih mudah lagi. Jika tidak, tetaplah belajar untuk memiliki pengetahuannya.

### 2. **Memiliki komunitas yang online buyer.**

Niche yang Anda pilih sebaiknya memiliki peminat yang mau membayar, lihat apakah niche yang Anda pilih memiliki model bisnis atau hanya merupakan *open source* atau produk yang bisa didapat gratis.

# **Memiliki Minat Atau Pengetahuan Mengenai Niche.**

Jika Anda memiliki minat di sesuatu hal, akan sangat mudah dan menyenangkan bagi Anda untuk bekerja, melakukan riset, menambah ilmu, mencari supplier, mencari keunggulan produk, dan lainnya.

# *Contoh pertama.*

Anda memiliki minat dalam bidang stock investment/trading. Anda memiliki minat serius menjadi seorang online broker sukses tapi tidak memiliki pengalaman atau pengetahuan sebelumnya. Tapi karena Anda memiliki minat yang kuat untuk berhasil, maka Anda akan rela untuk menginvestasikan waktu untuk belajar, mencari ilmu tentang trading, mencari pelatih atau tokoh broker sebagai model sukses, dan siap berinvestasi uang untuk bisa mempelajari ilmu yang lebih tinggi, mengikuti pelatihan dan lainnya. Dengan cara ini Anda bisa dipastikan untuk menjadi seorang online broker yang sukses. Karena prinsipnya jika Anda memiliki minat dan keseriusan, sesulit apapun pasti akan ada cara, jalan untuk memudahkan, dan peluang untuk berhasil.

# *Contoh kedua.*

Anda tidak memiliki minat yang terlalu besar, tetapi Anda memiliki pengalaman yang baik pada suatu bidang. Misalkan Anda seorang HRD yang memiliki pengalaman. Anda tahu cara terbaik menyeleksi calon pegawai dan bisa melihat potensi calon pegawai untuk ditempatkan diposisi yang tepat. Anda bisa membuat ebook atau course bagaimana melamar pekerjaan yang baik untuk sukses.

# New Entrepreneur Orientation | Page **58** of **66** | www.NeoElearningClass.com

Dalam ebook tersebut Anda bisa jelaskan bagaimana membuat surat lamaran/aplikasi yang baik dan benar, teknik menjadi seorang HRD yang baik dan sebagainya, kemudian ide, tips dan teknik Anda memiliki perbedaan dan unik, yang akan menarik untuk dibaca para HRD Manager akhirnya mereka akan membaca atau mulai subcribe/langganan ebook Anda. Secara tidak disadari Anda sudah memiliki bisnis sendiri.

Meskipun minat bisnis Anda mungkin kecil, tapi jika Anda memiliki pengalaman dan pengetahuan terhadap suatu bidang Anda tetap bisa menghasilkan dari sebuah bisnis sederhana. Dan jika hasilnya sudah dapat Anda rasakan, dan Anda merasa enjoy dengan bisnis ini, bisa jadi minat untuk lebih serius muncul.

# *Who knows?*

**Kreatifitas Anda Tidak Akan Pernah Muncul Jika Anda Tidak Keluar Dari Zona Nyaman Anda.**

Anda bisa melihat berapa besar dan pentingnya sebuah minat dan pengalaman/pengetahuan terhadap masa depan Anda, termasuk pada peluang Anda untuk memiliki penghasilan secara mandiri dengan memiliki sebuah bisnis yang sesuai dengan minat, bakat, hobby dan skill serta pengetahuan yang Anda miliki.

# **Memiliki Komunitas Yang Online Buyer.**

Kriteria yang juga sangat penting untuk memiliki sebuah niche bisnis internet yang valueable dan profitable selain memiliki minat dan pengalaman/pengetahuan adalah memiliki komunitas yang online buyer pada niche yang Anda pilih. Tidak ada gunanya jika Anda memiliki minat dan pengalaman dalam suatu bidang, tetapi orang-orang di niche tersebut hanya membeli produk secara offline/membeli di plaza.

Ini adalah hal penting yang sering dilupakan para pemula bisnis internet/online. Di negara maju seperti Amerika, Inggris, dan Jepang membeli produk secara online adalah hal yang biasa. Hampir semuanya bisa dibeli secara online, namun tetap ada beberapa yang tidak. Mereka lebih senang berbelanja online karena praktis.

Berbeda dengan di Indonesia, kondisi sangat berbeda. Sia-sia bagi Anda jika membuka toko baju online tetapi kebiasaan atau habits membeli orang di Indonesia adalah beli baju di Departement Store atau Mall. Mereka ingin mencoba langsung. Ditambah sifat orang Indonesia yang memiliki perasangka negatif berlebihan.

Cara sederhana untuk mengetahui apakah ada atau banyak online buyer pada niche Anda adalah dengan search di Google. Ketikkan niche yang yang Anda pilih ditambah *+forum* didepannya. Ini akan melihat forum dari niche yang Anda pilih, lihat aktifitasnya, apakah ada yang beli produk secara online atau tidak.

Riset sederhana ini untuk memastikan Anda tentang ada tidaknya komunitas online buyers di niche yang ingin Anda tekuni. Jangan sampai waktu dan uang Anda terbuang percuma memasuki niche yang hanya sedikit atau tidak sama sekali memiliki online buyer.

# <span id="page-64-0"></span>**Summary**

Banyak sekali informasi yang sudah Anda dapatkan dari modul 2 ini. Alhamdulillah, semoga ilmu yang Anda dapatkan pada sesi belajar online ini bisa bermanfaat. Bisnis Online sebagai model bisnis alternatif dan memiliki peluang bisnis yang besar ternyata perlu disiapkan dengan baik. Anda tidak bisa asal menjual produk atau jasa jika Anda kelak ingin menjadi seorang Pengusaha atau Entrepreneur.

Dalam sesi ini, kita sudah:

- Membahas perbedaan anatar Internet Marketing dengan Bisnis Online
- $\checkmark$  Menjabarkan Internet Marketing dan Bisnis Online
- Menjabarkan bagaimana memulai sebuah bisnis di internet
- Membahas secara detail Model Bisnis Online Populer sebagai informasi awal untuk membuka bisnis di internet
- $\checkmark$  Menganalisa sebuah bisnis dengan metode SWOT
- $\checkmark$  Melakukan analisa usaha Bisnis Online untuk melihat gambaran bisnis online adalah bisnis riil yang menghasilkan
- $\checkmark$  Melakukan persiapan untuk memulai bisnis online
- $\checkmark$  Menjabarkan niche bisnis online
- $\checkmark$  Menganalisa bagaimana memilih niche bisnis yang tepat

# <span id="page-65-0"></span>**Follow Up**

Apa yang sudah Anda pelajari tidak akan berarti apa-apa jika tidak ditindak lanjuti dengan sebuah kerja nyata. Langkah selanjutnya agar proses belajar Anda bisa bermanfaat dan Anda bisa mulai proses untuk membangun bisnis milik Anda sendiri.

# **To Do:**

- 1. Pelajari tiap model bisnis online dengan baik dan catat hal pentingnya
- 2. Lakukan analisa SWOT dan Analisa Usaha pada bisnis online Anda
- 3. Ikuti dan baca artikel di Blog NeoElearningClass :<http://bit.ly/1qwxp24>
- 4. Buat rencana bisnis dengan baik. Anda bisa gunakan tools [SBA Business Plan](http://www.sba.gov/tools/business-plan)
- 5. Ikuti dan Like Halaman Facebook NeoElearningClass : <http://on.fb.me/1vF3AAT>
- 6. Gabung di Grup New Entrepreneur Orientation :<http://on.fb.me/1qVagE0>
- 7. Ikuti Online Training berikutnya di Modul 3

# **NeoElearning** class **Ada Pertanyaan?**

SMS / telepon : 0856 2486 2598 Email : neoelearningclass@gmail.com

# <span id="page-65-1"></span>**Certificate**

Selamat telah menyelesaikan modul 2 ini. Kami berharap online learning ini membantu dan memberikan pengetahuan kerja yang baik tentang bagaimana untuk memulai sebuah bisnis di internet. Untuk mendapat sertifikat online kirimkan email dengan: **Subjek: #Sertifikat Modul 2 Isi Email: Nama Lengkap # Tanggal Selesai Modul 2**